# Lies, Damn Lies, and your Analysis: **Practical Statistics for Neutrino Physics**

Alex Himmel

**DUNE Physics Week** November 14<sup>th</sup>, 2017

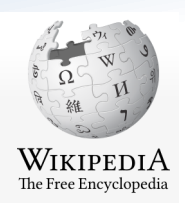

**Statistics** is a branch of mathematics dealing with the collection, analysis, interpretation, presentation, and organization of data.<sup>[1][2]</sup>

- A collection of methods to extract meaning from data.
	- There are many, many methods.
	- The question you need to answer is the method I'm using appropriate to my situation?
	- $-$  Make sure you're clear about what you did, so others can interpret your results.
- You are making an argument using data.
- The answers are never simply "yes" or "no"

 $-$  There is always a degree of uncertainty or level of agreement.

- The sum of a sufficiently large number of **independent random variables.** 
	- It does not matter what distribution the underlying random variables come from.
- Example: coin flips. Heads =  $0$ , tails =  $1$ 
	- Clearly not normally distributed.
- However, if we look at the distribution of the means:

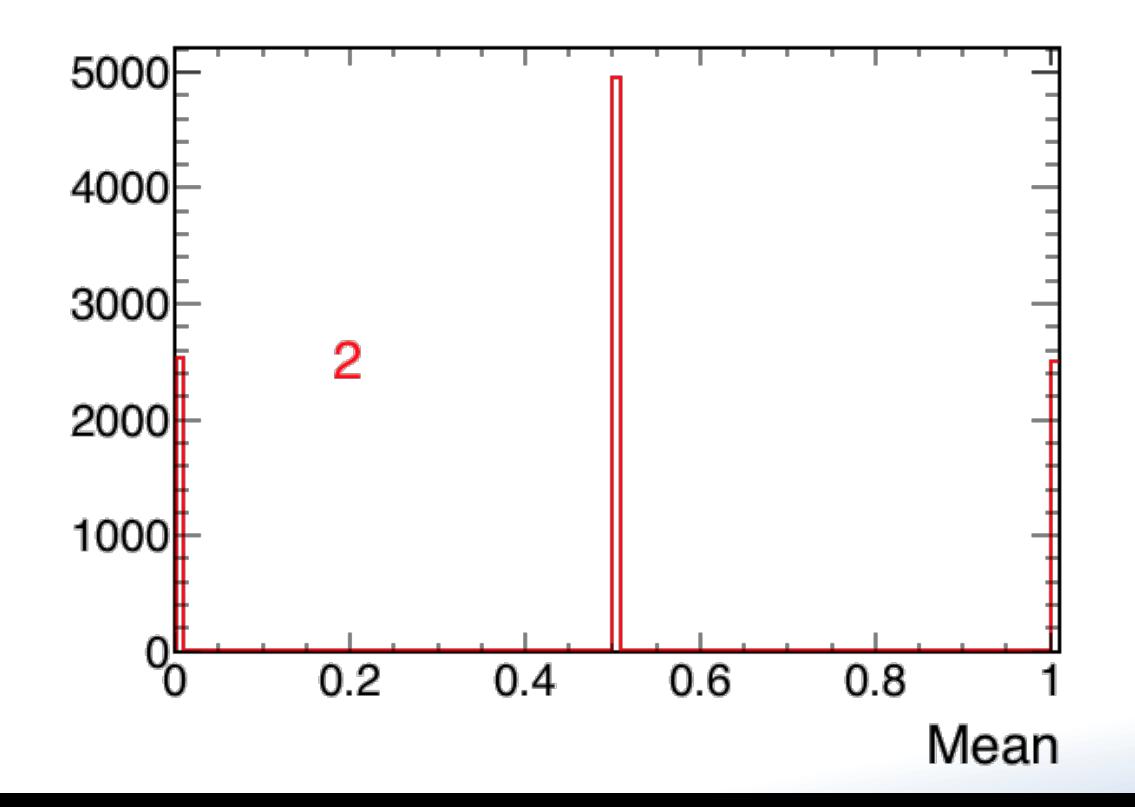

- The sum of a sufficiently large number of **independent random variables**.
	- It does not matter what distribution the underlying random variables come from.
- Example: coin flips. Heads =  $0$ , tails =  $1$ 
	- Clearly not normally distributed.
- However, if we look at the distribution of the means:

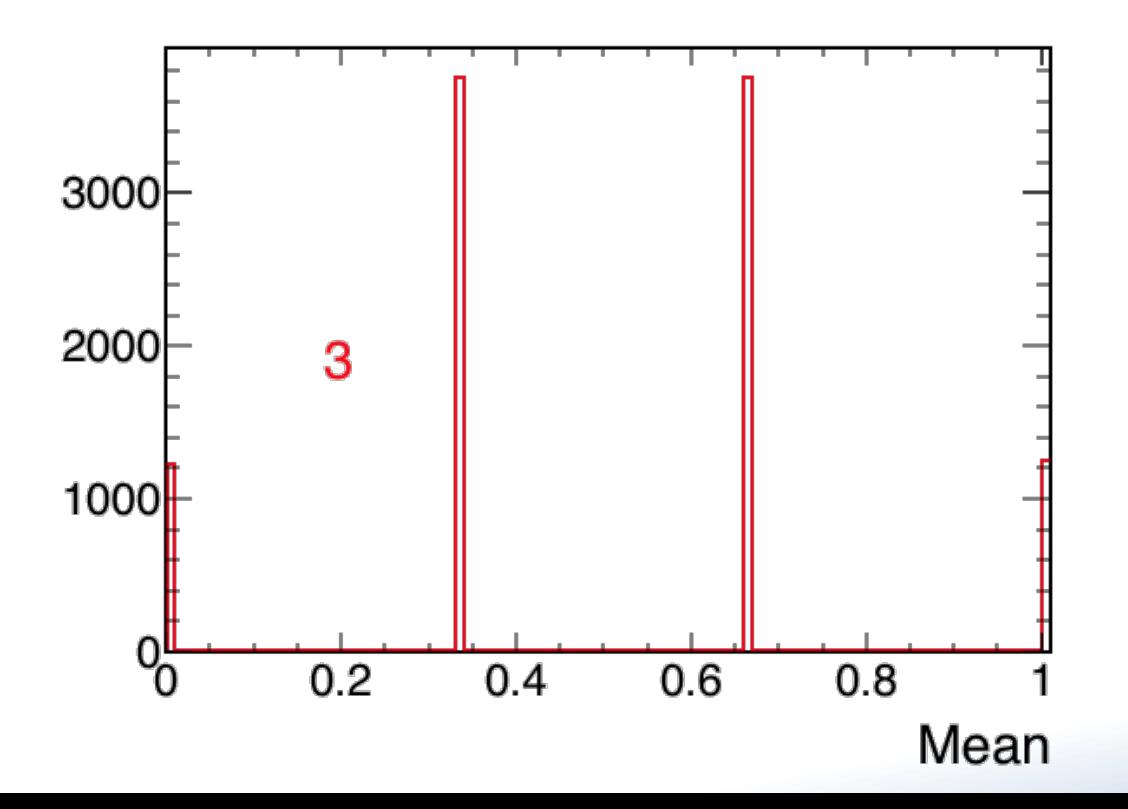

- The sum of a sufficiently large number of **independent random variables**.
	- It does not matter what distribution the underlying random variables come from.
- Example: coin flips. Heads =  $0$ , tails =  $1$ 
	- Clearly not normally distributed.
- However, if we look at the distribution of the means:

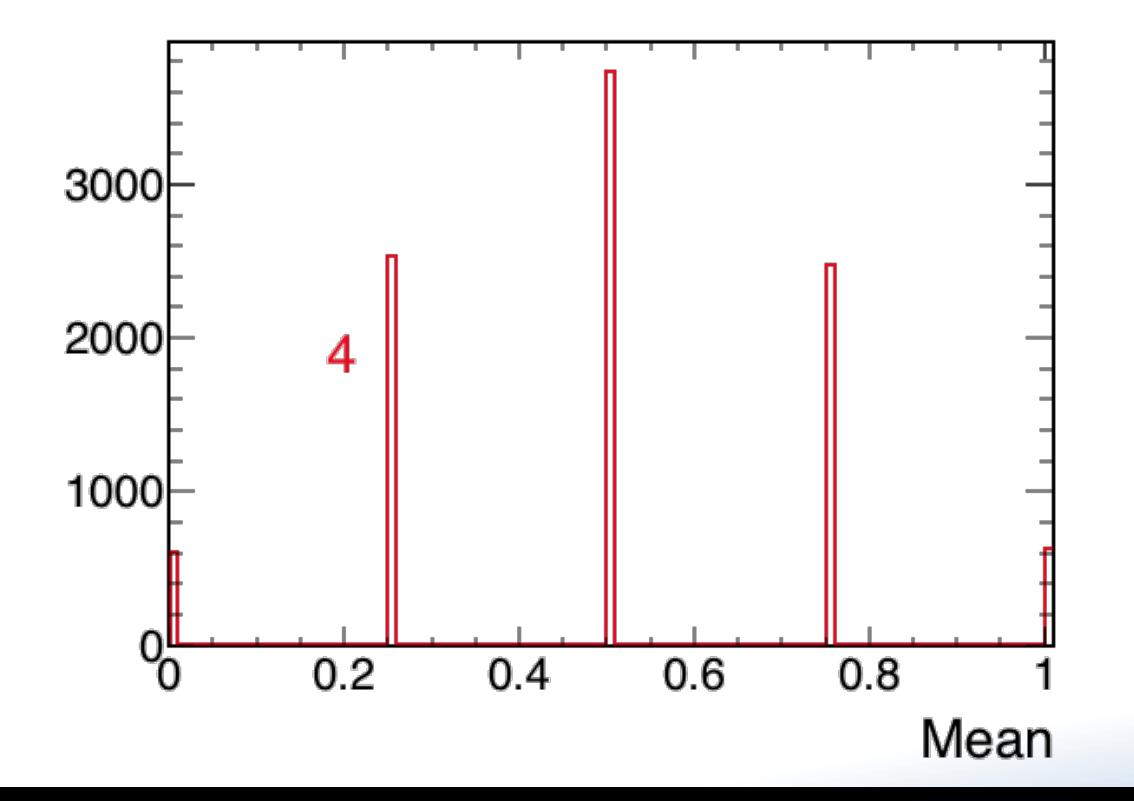

- The sum of a sufficiently large number of **independent random variables**.
	- It does not matter what distribution the underlying random variables come from.
- Example: coin flips. Heads =  $0$ , tails =  $1$ 
	- Clearly not normally distributed.
- However, if we look at the distribution of the means:

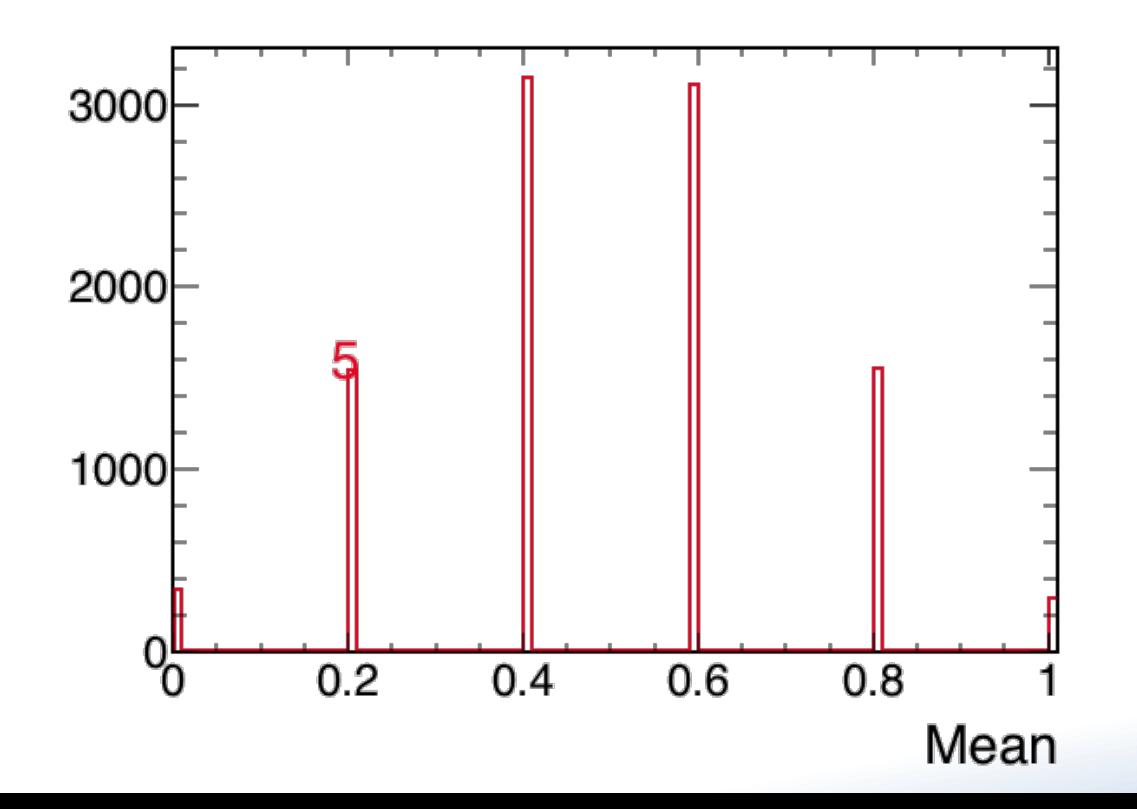

- The sum of a sufficiently large number of **independent random variables**.
	- It does not matter what distribution the underlying random variables come from.
- Example: coin flips. Heads =  $0$ , tails =  $1$ 
	- Clearly not normally distributed.
- However, if we look at the distribution of the means:

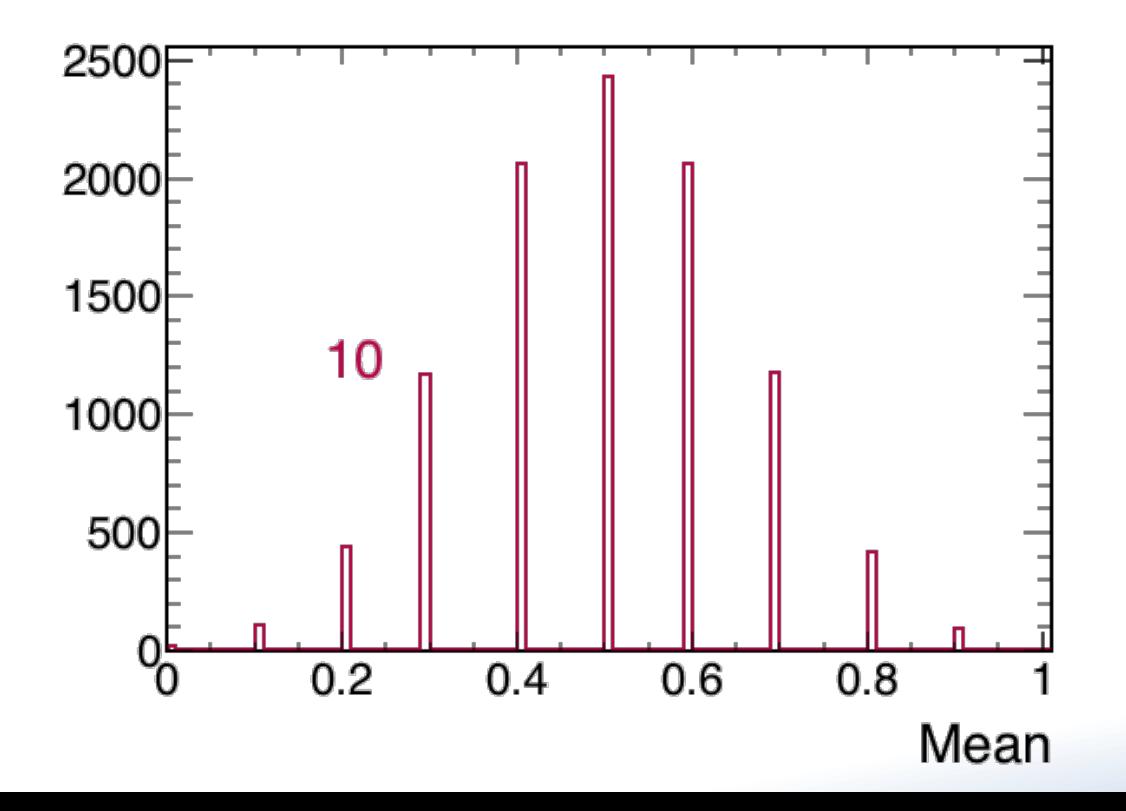

- The sum of a sufficiently large number of **independent random variables**.
	- It does not matter what distribution the underlying random variables come from.
- Example: coin flips. Heads =  $0$ , tails =  $1$ 
	- Clearly not normally distributed.
- However, if we look at the distribution of the means:

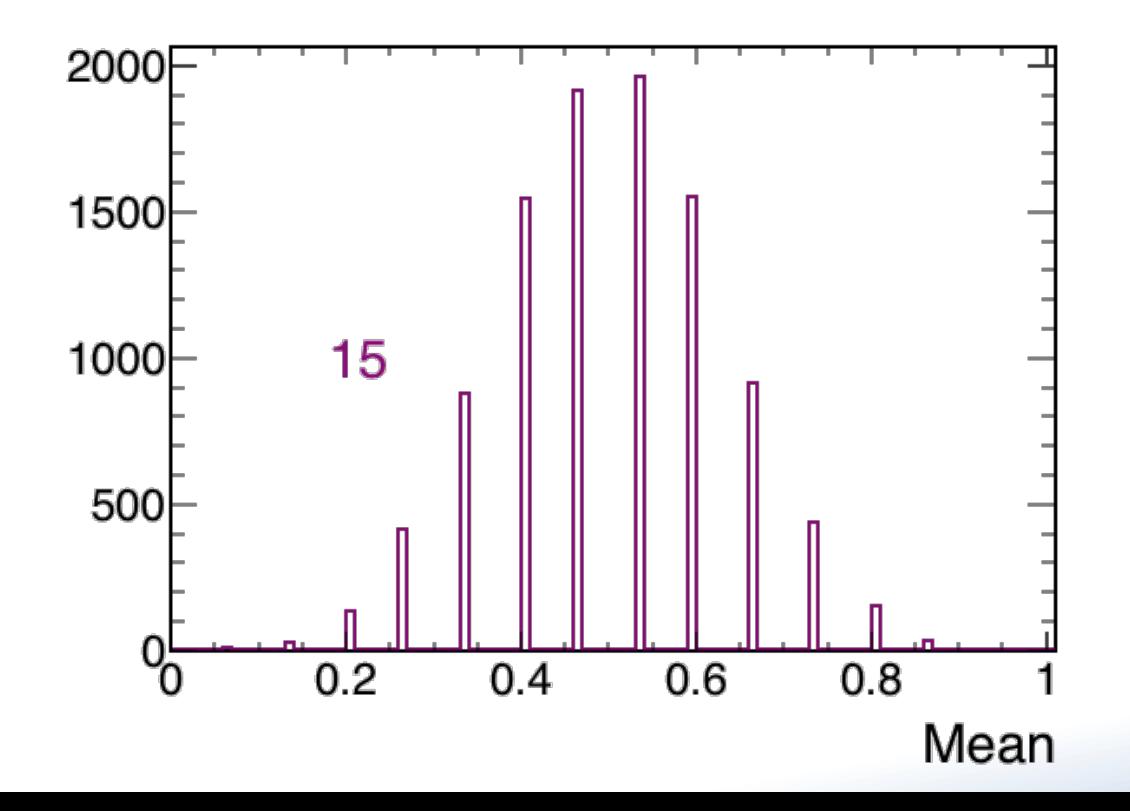

- The sum of a sufficiently large number of **independent random variables**.
	- It does not matter what distribution the underlying random variables come from.
- Example: coin flips. Heads =  $0$ , tails =  $1$ 
	- Clearly not normally distributed.
- However, if we look at the distribution of the means:

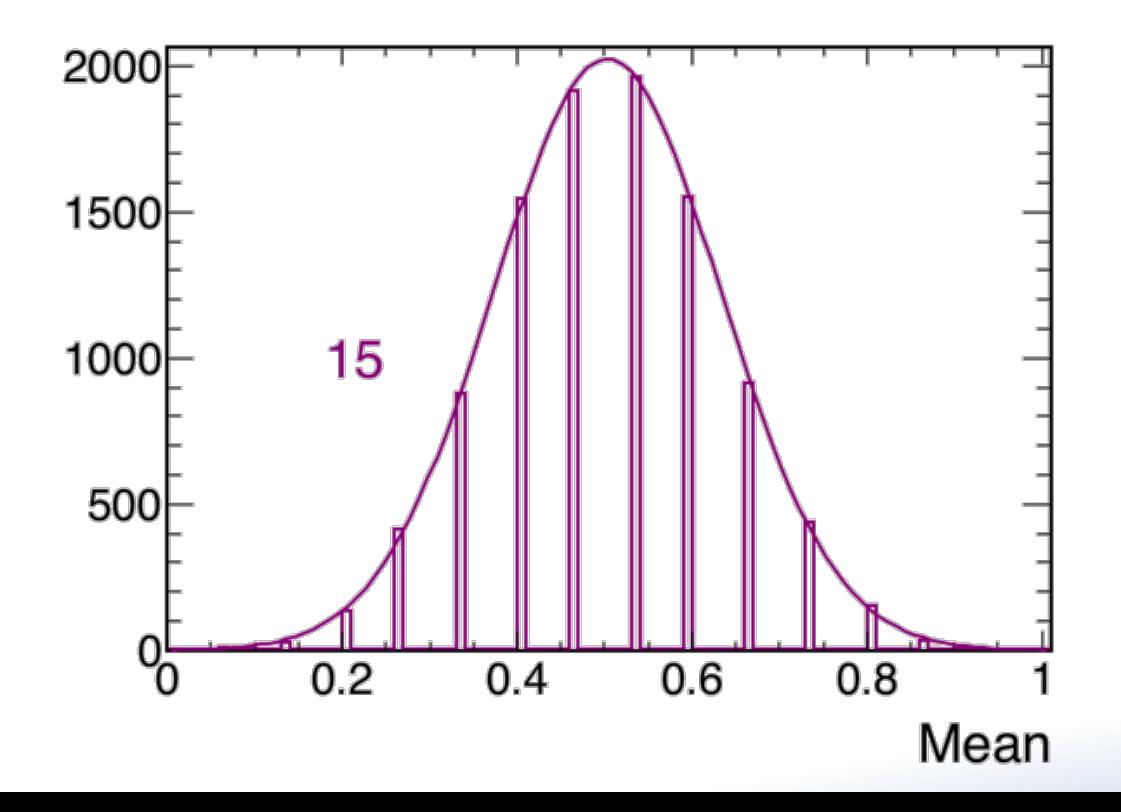

- This is why, under most circumstances, we treat errors as "Gaussian"...because most of the time it works.
- When doesn't it work?
	- $-$  Mostly when the stats are too low, plus a few other edge cases.

$$
\mathcal{N}(x|\mu,\sigma) = \frac{1}{\sqrt{2\pi\sigma^2}}e^{-(x-\mu)^2/2\sigma^2}
$$

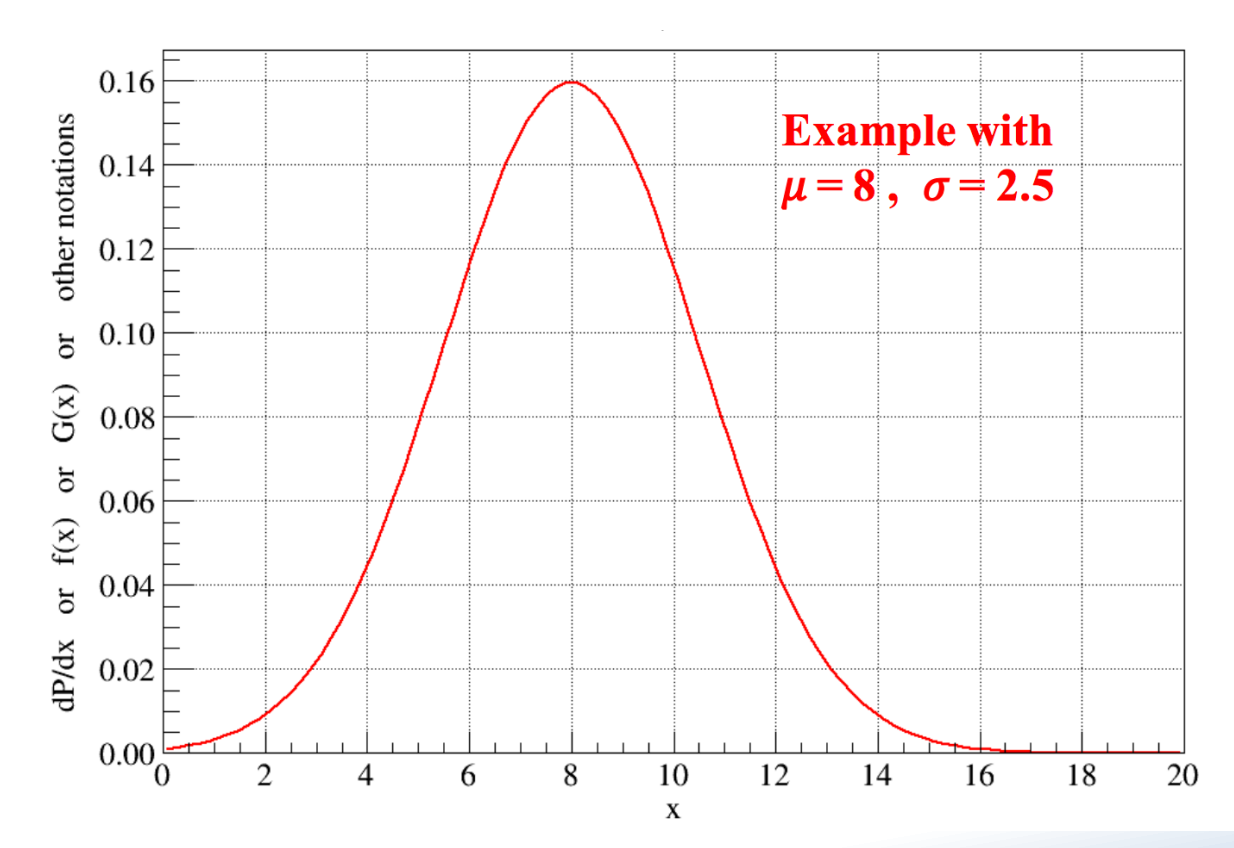

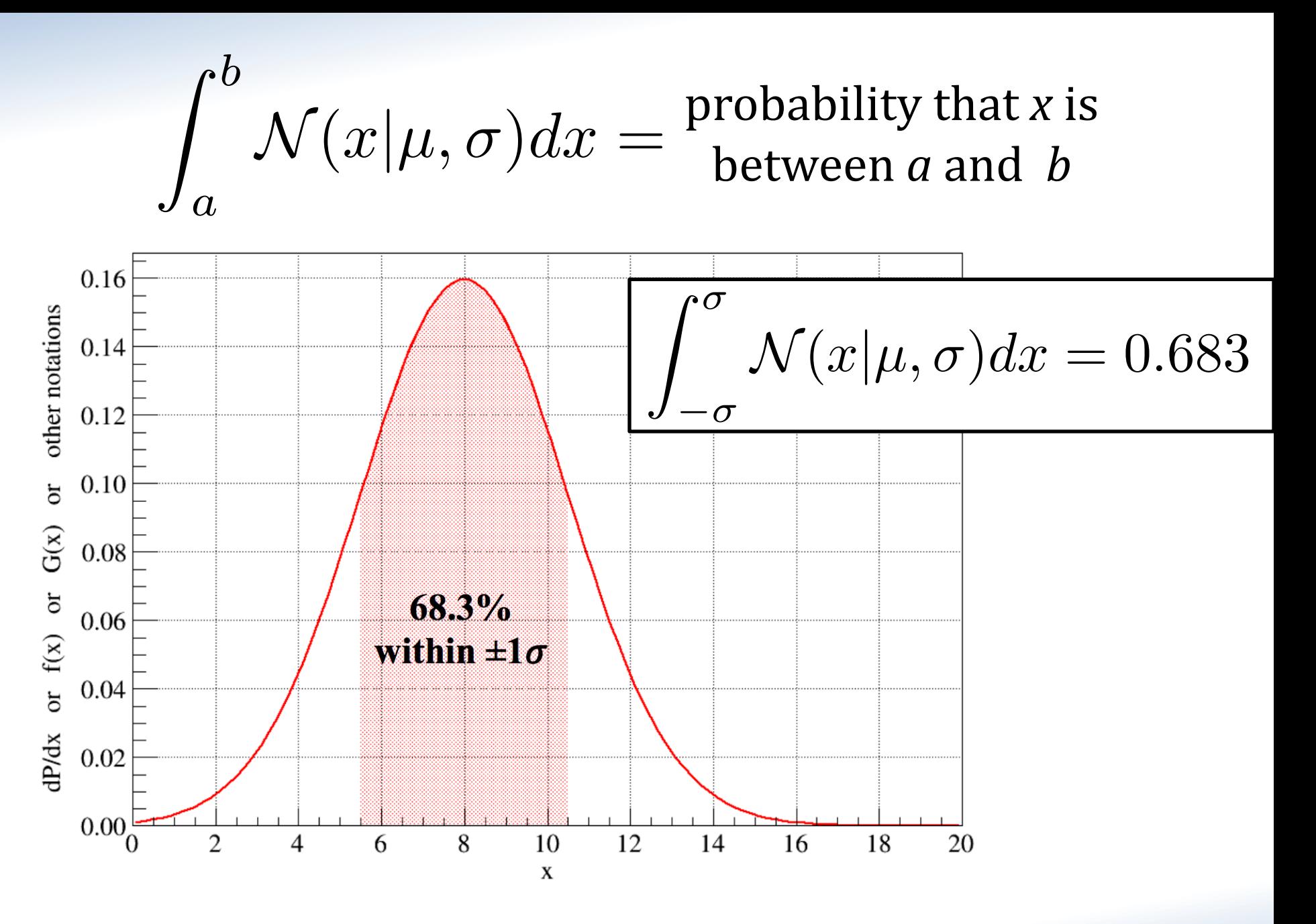

 $\int^b$ probability that *x* is  $\mathcal{N}(x|\mu,\sigma)dx =$ between *a* and *b a* 0.020  $\infty$ 0.018  $\mathcal{N}(x|\mu, \sigma)dx = 1$ 0.016  $\infty$ 0.014  $\frac{1}{2}$  0.012<br>  $\frac{1}{2}$  0.010<br>  $\frac{1}{2}$  0.008 0.006 0.004 0.002  $0.000$ 180 120 140 160 200 220 240 260 height measurement h (m)

## How to Ask a Statistical Question

- The term for this is a "hypothesis test."
- $H_0$ : Null hypothesis
	- The specific case, such as A and B are the same
- $H_1$ : Alternative hypothesis

 $-$  The alternative to the null  $-$  A and B are different

- Significance level
	- $-$  How high a rate of false positives (rejecting the null, even if it is true) can you tolerate.
	- $-|\alpha = 0.05|$  is common, but often not sufficient for physics.

Are two means the same?

$$
\mu_1 = 2.5 \pm 0.1
$$
  $\mu_2 = 3.1 \pm 0.3$ 

- $H_0$ : The difference between the means is 0  $-\mu_2 - \mu_1 = 0$
- $H_1$ : The means are different  $-\mu_2 - \mu_1 \neq 0$
- I can tolerate a 5% chance of saying they are different, even if they really are the same.
- Now, let's do the test.

 $X = M_{z} - M_{1} = 0.6$  Are these different<br> $\sigma_{\mu_{z},\mu_{1}} = \sqrt{\sigma_{\mu_{1}}^{2} + \sigma_{\mu_{2}}} = 0.32$  Are these different How aften do me get 0.6 c<u>ommer extrem</u> e assuming  $\int_{-\infty}^{-2} \frac{1}{\sqrt{(\lambda_1+\lambda_2)^2}} dx + \int_{-\infty}^{\infty} \frac{1}{\lambda_1+\lambda_2} dx$  $X \sim N(\sigma, \sigma$ 32)?  $I - \int_{-7}^{2} N(x, 1) dx \leq P$  $-6.6$  $6.6$  $X \rightarrow Z = \frac{X-\mu}{\sigma} = \frac{0.6-\rho}{\rho^{32}} = 1.88$  $E(f(X)/E)$  $() .06$   $] 0.65$  $Z\sim N(0,1)$  $\kappa$   $\frac{1}{2}$  to reject  $\frac{1}{2}$  $\label{eq:1} \begin{array}{c} \mathcal{L}_{\text{max}}(\theta) \\ \mathcal{L}_{\text{max}}(\theta) \end{array}$ 

QUARTET

$$
p = 1 - \int_{-Z}^{Z} \mathcal{N}(x, 1) dx
$$

This integral doesn't have an analytical solution, but we need it all the time, so it's results are readily available as the "error function"

// Z-score (sigmas) -> p-value root [4] 1 - TMath::Erf(1.88 / TMath::Sqrt(2)) (Double\_t) 0.0601081

# A Little Vocabulary

- Z is our **test statistic** 
	- A single number we calculate as a "summary" of our data.
- You want to know how the test statistic is supposed to be distributed under the null hypothesis.
	- You need to know the distribution to calculate a *p*-value.
- Generally, there are **assumptions that must be met** for this to be true.
- If the conditions are not met, or there is no simple test statistic, all is not lost.
	- $-$  There are "non-parametric" techniques.

#### Is there signal above the background?

- Let's say we're members of a neutrino experiment called SUNE
	- The Statistical Underground Neutrino Experiment
- Thanks to our powerful off-axis design we expect only **1 background event.** 
	- And since this is SOvA we have no systematic errors!
- We open the box and **observe 6 events**.
- Did we observe *ν<sub>e</sub>* appearance?
- Let's translate into a hypothesis test:
- $H_0$ : Our observation is consistent with the background.
	- $X = B$
- $H_1$ : There is a signal above our background estimate.
	- $X > B$
- We are making an important claim, so we require  $\alpha$  = 0.0027 (3  $\sigma$ )

// p-value -> sigmas root  $[6]$  TMath::NormQuantile(1 - 0.0027/2) (Double\_t)3.0

- How is this different from the mean test?
	- $-$  The numbers involved are *small*.
	- This test is 1-sided instead of 2-sided
	- $-$  The distribution is not Gaussian, it is Poisson.
- How do we know it's Poisson?
	- $-$  This distribution describes the number of **independent events** (neutrinos in the FD)
	- $-$  occurring within a **fixed time interval** (periods 1&2).
	- $-$  This almost always describes neutrino physics data.
- But, if you have many events, then the Poisson just becomes…
- First what is our test statistic?
	- Just the number of observed events.
	- We know, under the null hypothesis, how that should be distributed - Poisson, rate 1
- We need to calculate a  $p$ -value to compare to our  $\alpha$ .
	- To do that, we again need to integrate a distribution.

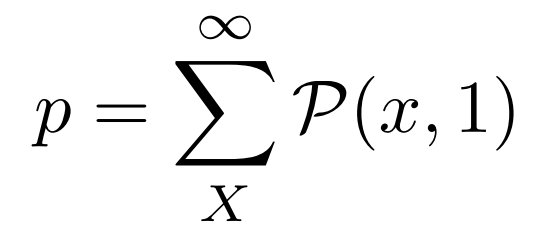

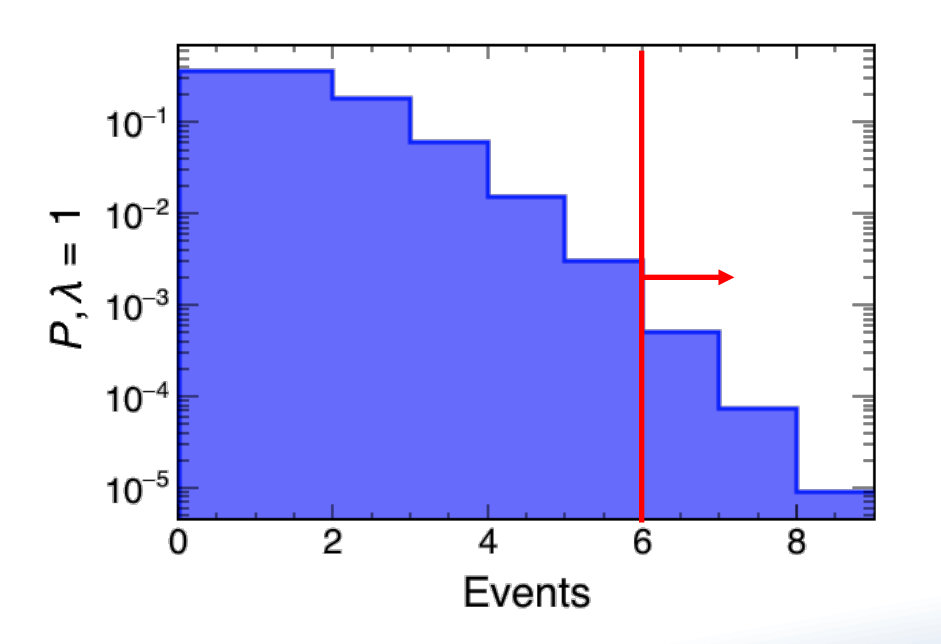

- First what is our test statistic?
	- Just the number of observed events.
	- We know, under the null hypothesis, how that should be distributed - Poisson, rate 1
- We need to calculate a *p*-value to compare to our  $\alpha$ .
	- To do that, we again need to integrate a distribution.

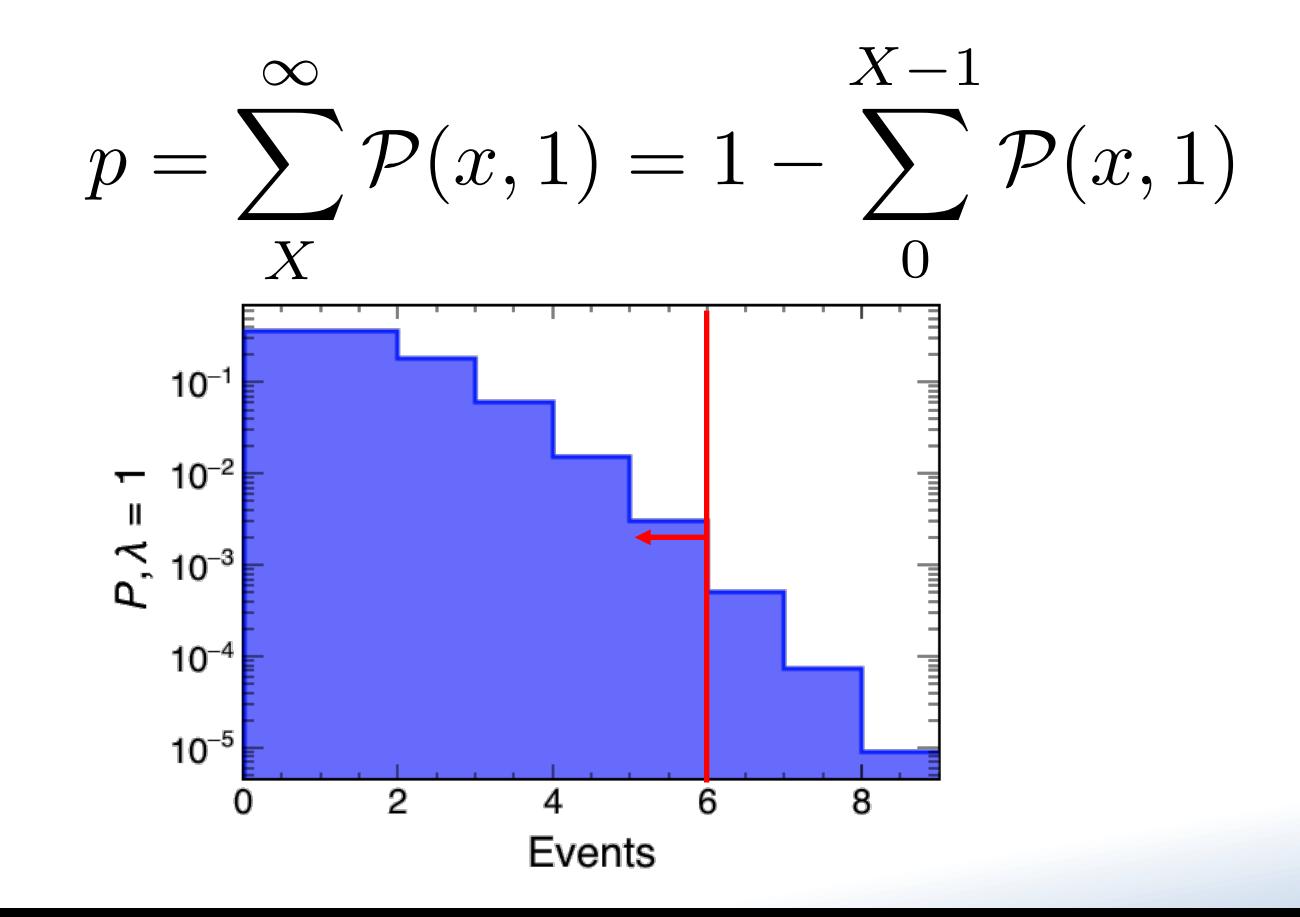

• Again, let's take advantage of built-in functions which already have the integral of the Poisson distribution.

root  $[14]$  1 - ROOT::Math::poisson\_cdf $(5,1)$ (double) 0.00059418

- $p(0.000594) < \alpha(0.0027)$ 
	- We reject the null hypothesis.
	- We have evidence of something other than background at the 3σ-level.

#### Data/MC Agreement

• Does the model (red) describe the data (black)?

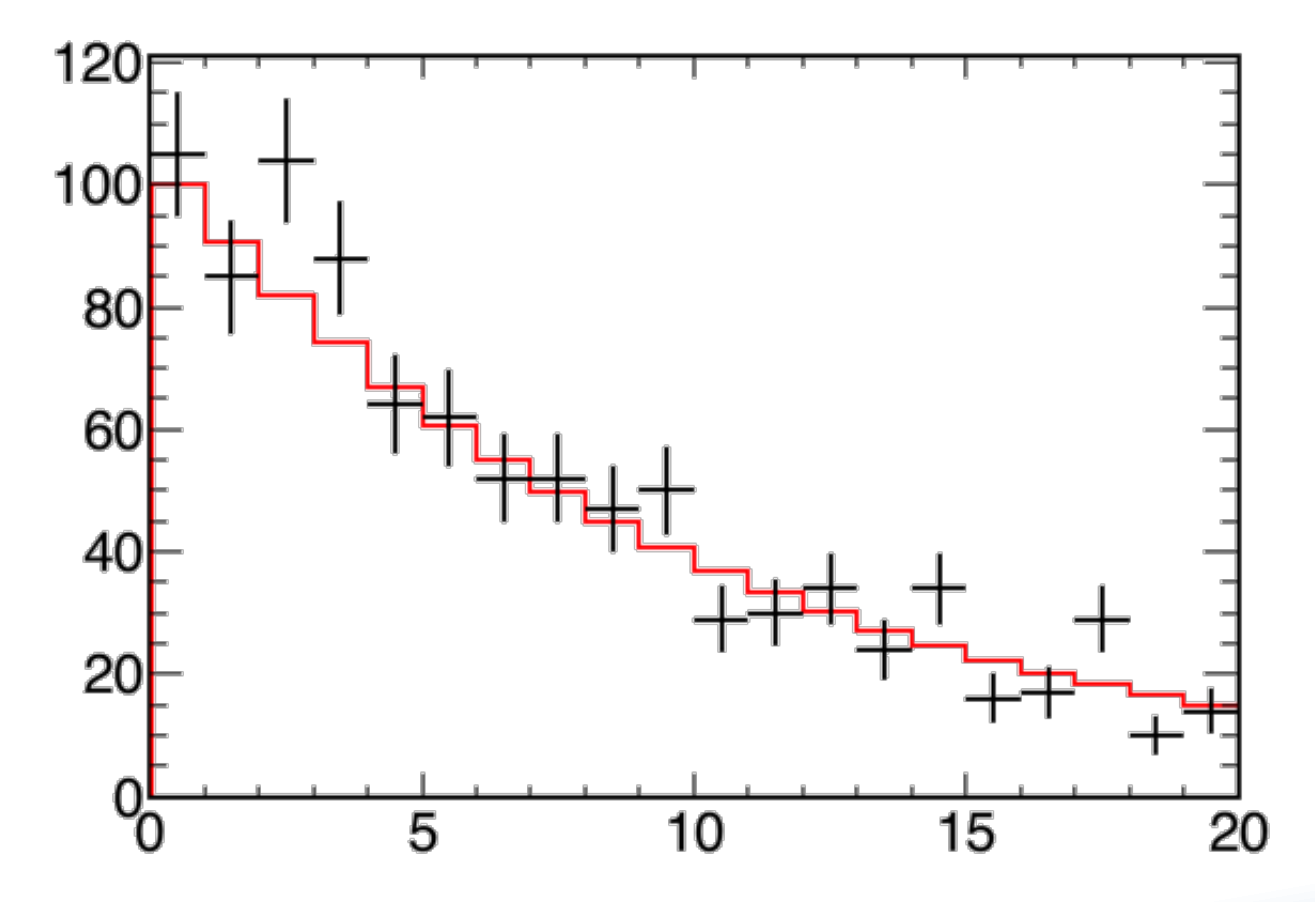

#### Data/MC Agreement

• Is the data consistent with having been drawn from the model, given its uncertainties?

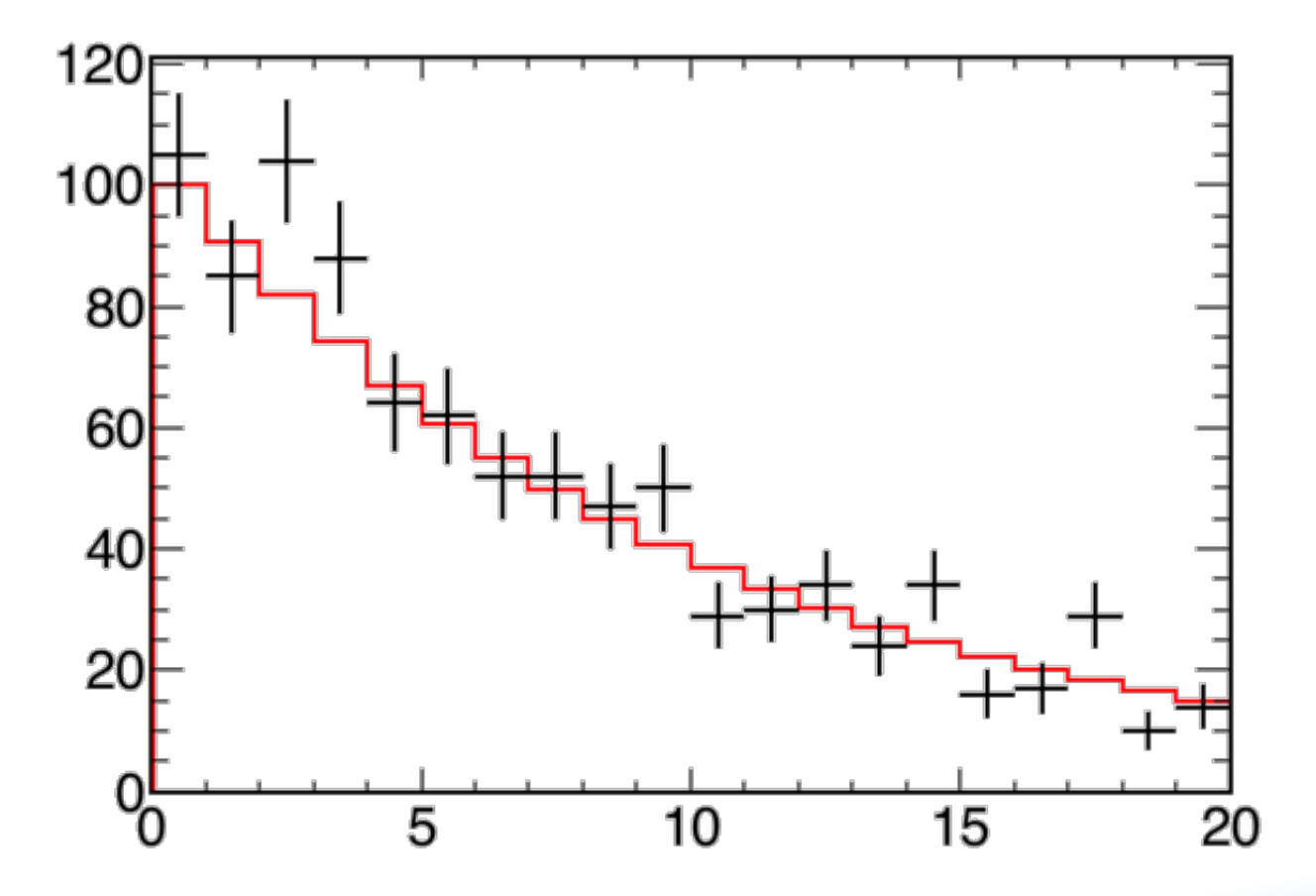

## Data/MC Agreement

• Hypothesis test:

 $H_0$ : The data was drawn from the model in red.

 $H_1$ : The data is not consistent with the model.

 $\alpha = 0.05$ 

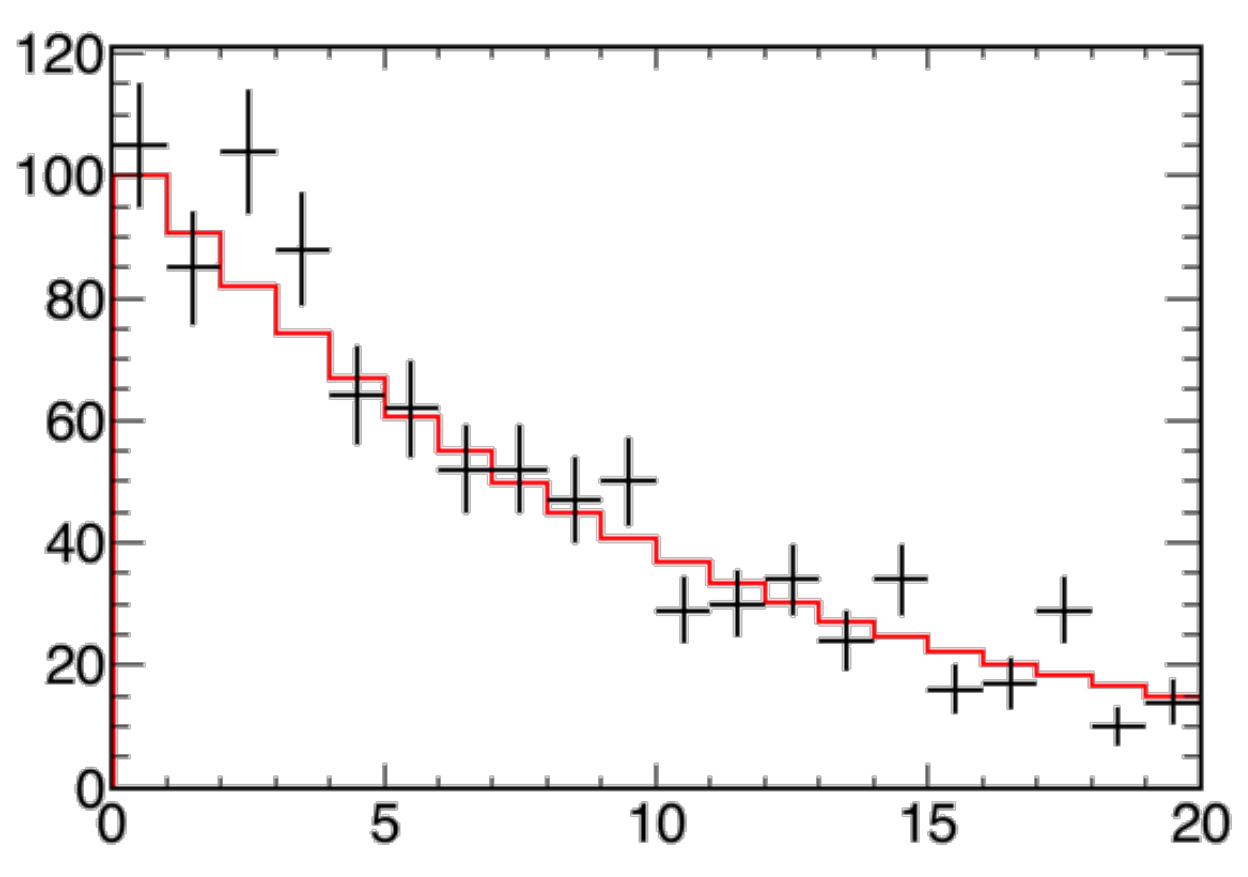

 $T = \sum_{i}^{N} \frac{(o_i - \epsilon_i)^2}{\sigma^2} \longrightarrow \sum_{i}^{N} \sum_{i}^{N} \sim \gamma^2(N)$ 

 $\begin{aligned} &\mathcal{O}_{i}\sim\mathcal{N}\left(\varepsilon_{i},\sigma\right)\\ &\chi\rightarrow\sim\sim\sim\sim\end{aligned}$ 

• This means that, assuming the null is true, we know what *T*'s distribution should be: the chisquared.

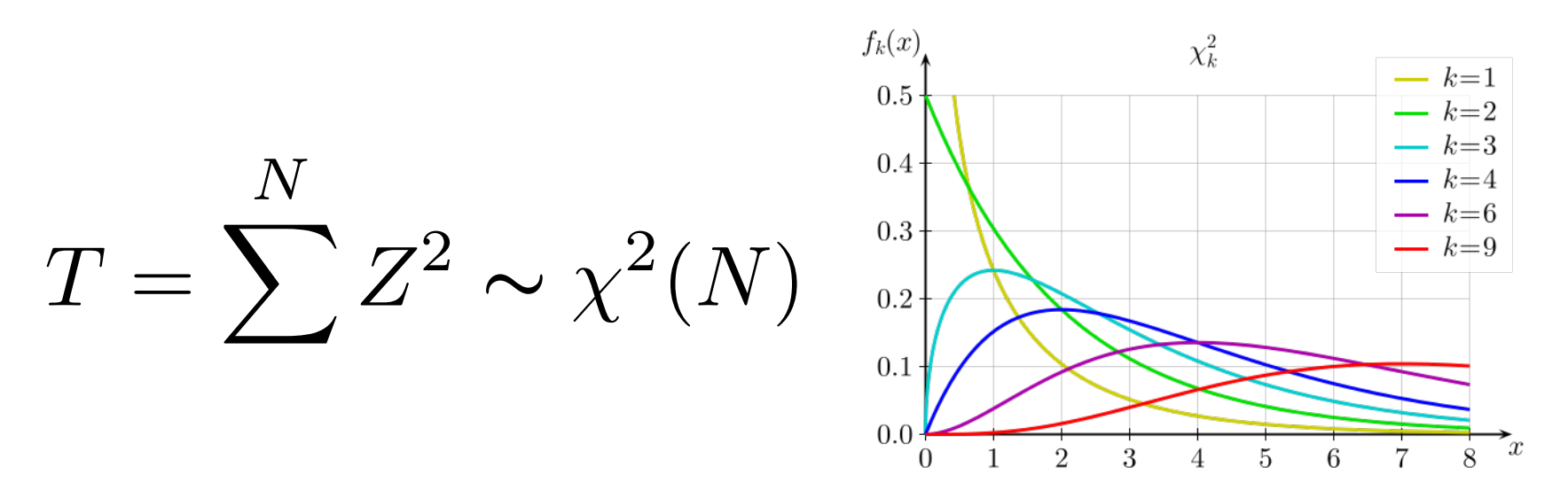

- This means that we can calculate T for our histograms, and then look up that value in this distribution to get a *p*value.
	- $-$  Note that  $\chi^2$  depends on the number of "degrees of freedom"
	- $-$  For a histogram, Ndof = number of bins.

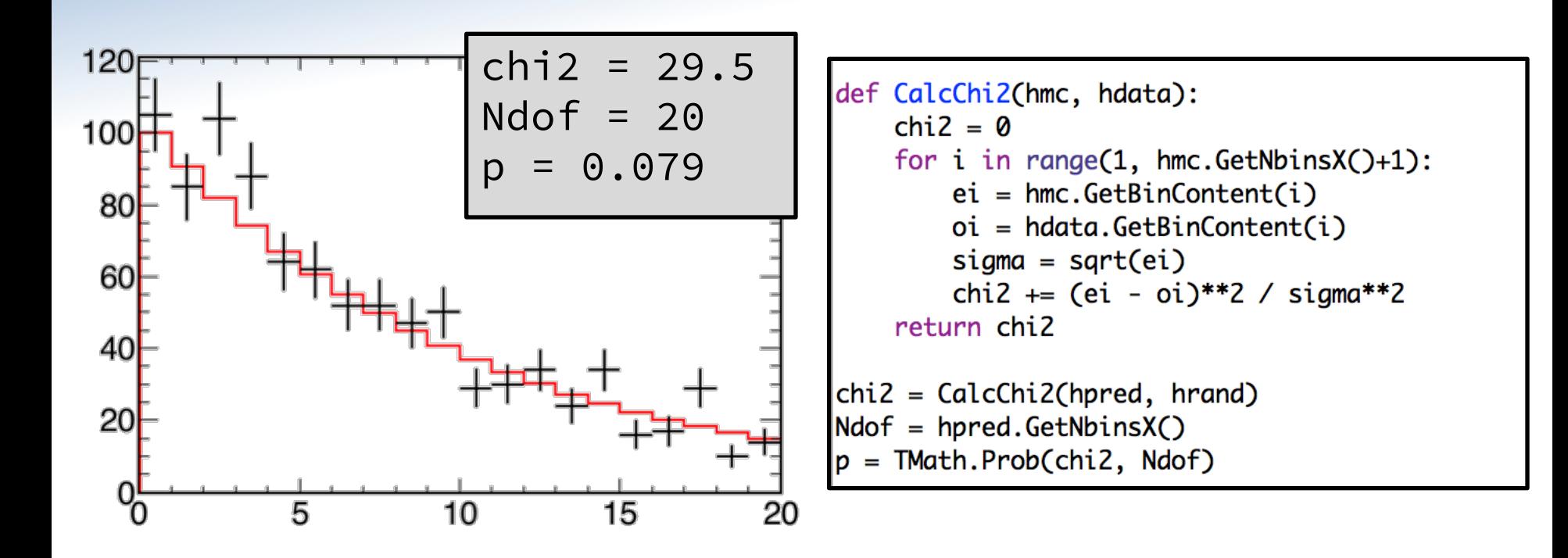

• With p of 0.08, we fail to reject the  $H_0$ .

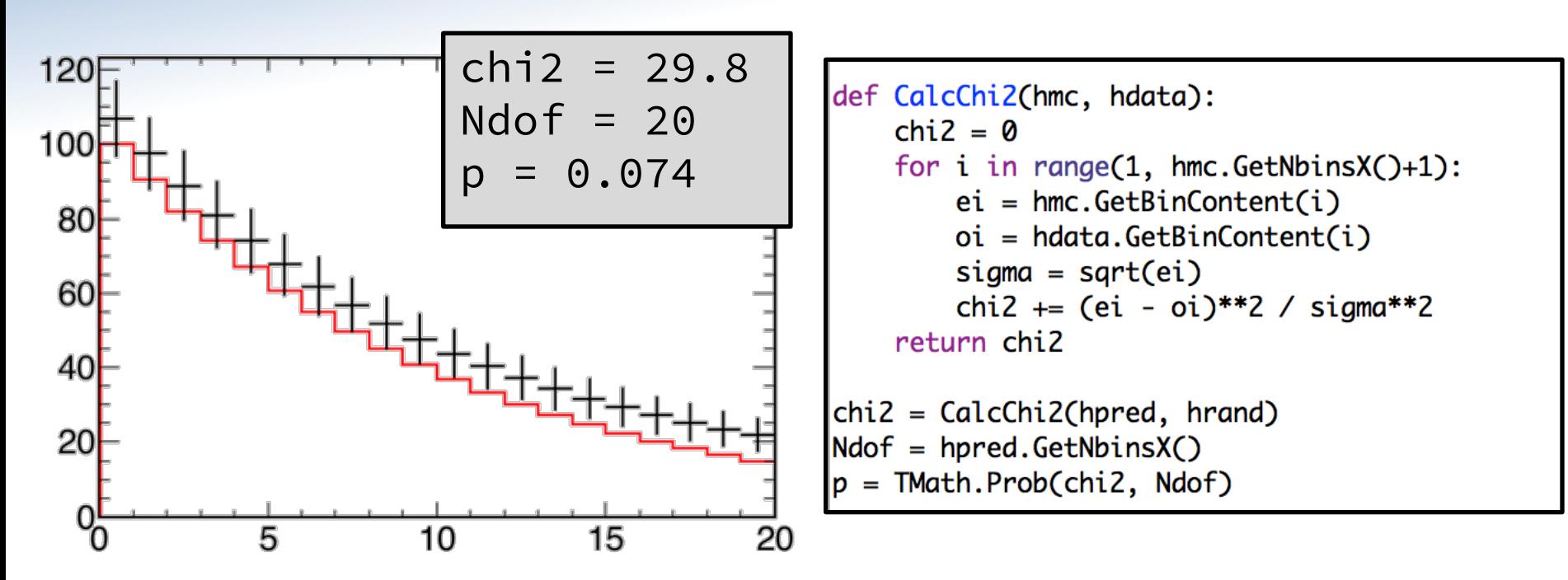

- Statistical tests are not a substitute for looking at the data!
- The results from a test are piece of the argument they are not an answer themselves.

#### **Parameter Estimation**

- Up until now, we've been asking yes-or-no questions.
- Often, what we want is to measure a value this is **parameter estimation**.
	- Also sometimes called "regression"
	- $-$  In addition to data, this requires a model.
	- $-$  The parameters are the values which describe that model.
	- $-$  For example, a line is described by it's **slope** and y-intercept.

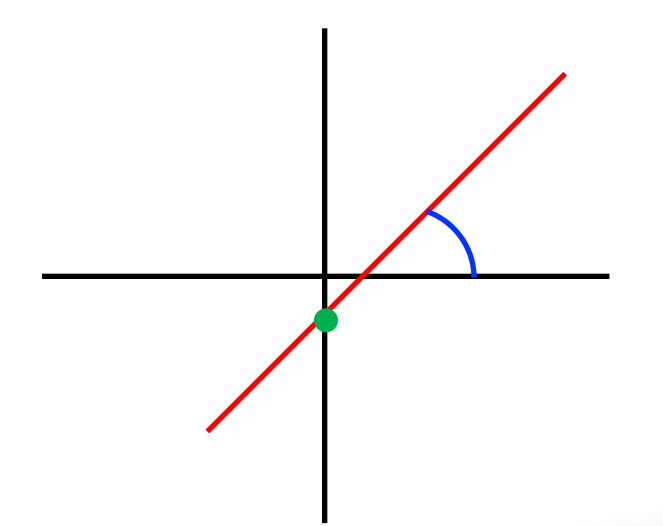

- So, how do we estimate parameters given a model and data?
- We use a method called **maximum likelihood**

- The key to which is the likelihood function:

$$
\mathcal{L}(\vec{\theta}) = P(\text{your data}|\vec{\theta})
$$

- The probability of your data assuming these parameters are true.

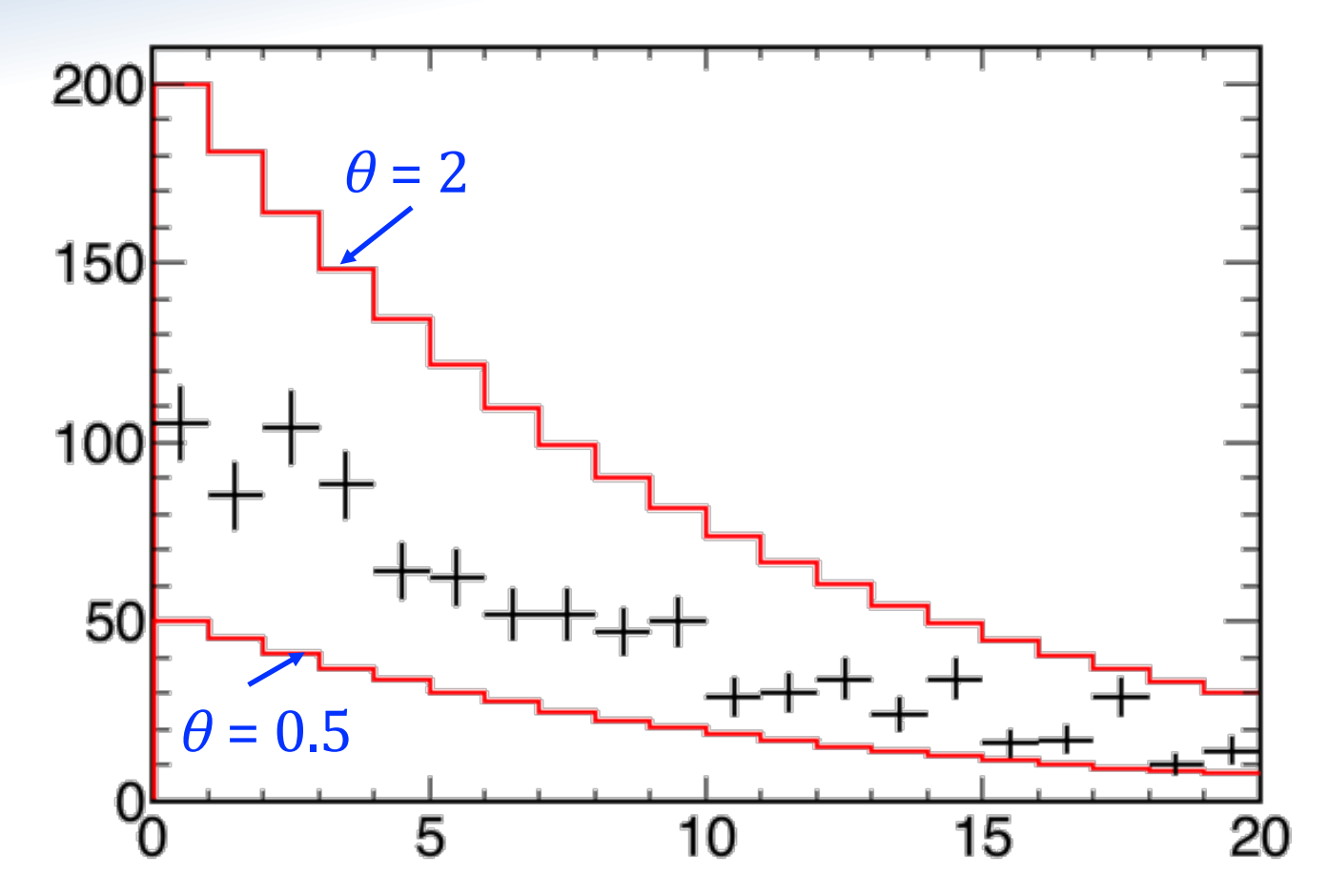

- Let's extend a familiar example.
- Now, we have a model, with a single parameter  $\theta$ .
- Now, we need a likelihood function.
- To start, let's assume Gaussian errors.

$$
\mathcal{L} = P(\vec{O}|\theta) = \prod^{N} e^{(O_i - E_i(\theta))^2 / \sigma^2}
$$
  
Profeach bin,   
assuming each is a  
normal distribution.

- Now, we need a likelihood function.
- To start, let's assume Gaussian errors.

$$
\mathcal{L} = P(\vec{O}|\theta) = \prod^{N} e^{(O_i - E_i(\theta))^2/\sigma^2}
$$
  
Pof each bin, assuming each is a  
normal distribution.

- In practice, instead of maximizing likelihood, we minimize -2  $\ln L$ 
	- Because addition is easier than multiplication.

$$
-2\ln\mathcal{L}(\theta) = \sum_{i=0}^{N} \frac{(O_i - E_i(\theta))^2}{\sigma^2}
$$

- Now, we need a likelihood function.
- To start, let's assume Gaussian errors.

$$
\mathcal{L} = P(\vec{O}|\theta) = \prod^{N} e^{(O_i - E_i(\theta))^2/\sigma^2}
$$
  
Pof each bin, assuming each is a  
normal distribution.

- In practice, instead of maximizing likelihood, we minimize -2  $\ln L$ 
	- Because addition is easier than multiplication.

$$
-2\ln\mathcal{L}(\theta) = \sum_{i=0}^{N} \frac{(O_i - E_i(\theta))^2}{\sigma^2} = \chi^2
$$
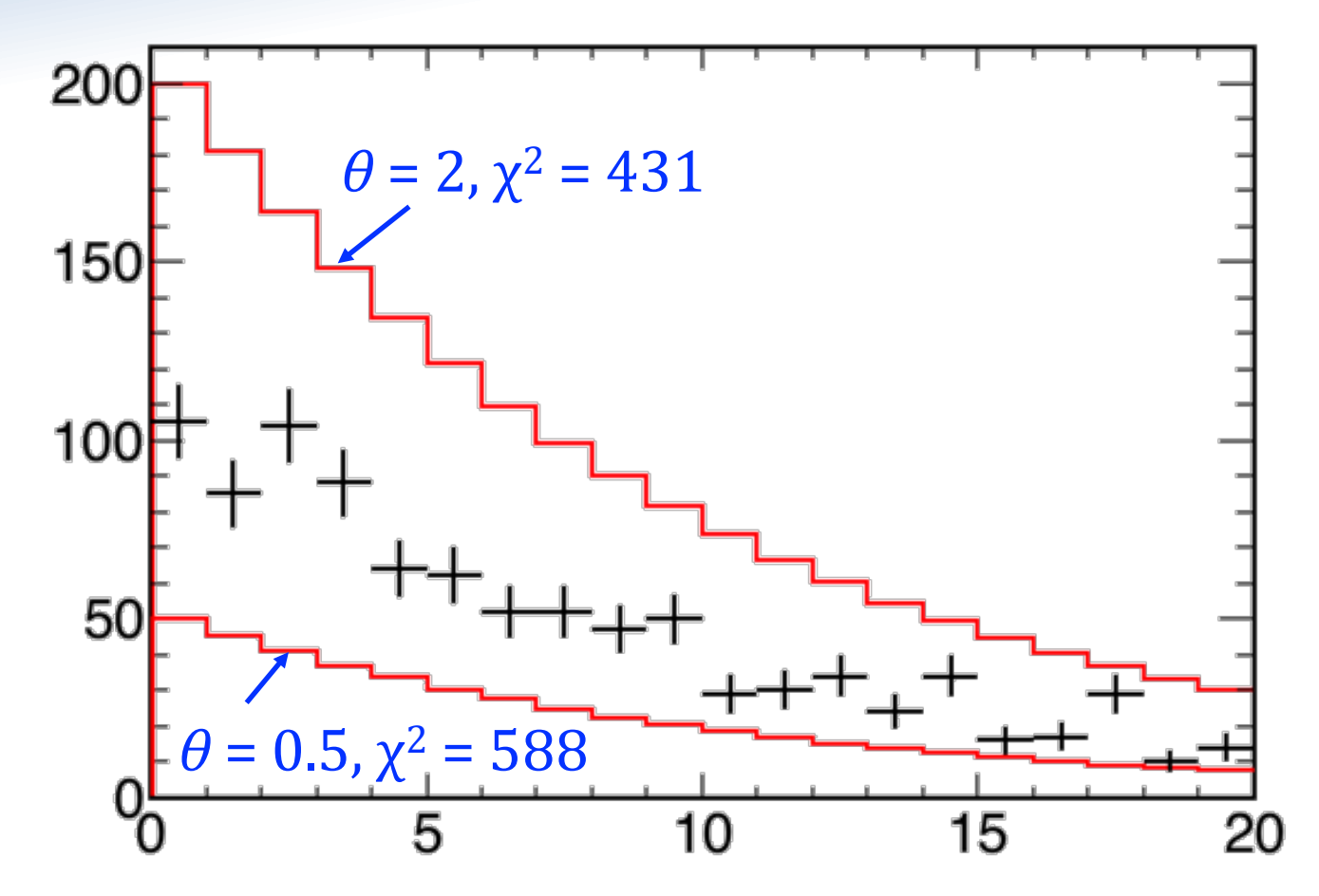

- We can then calculate  $\chi^2$  for each possible value of  $\theta$ .
	- Both of these are pretty bad.

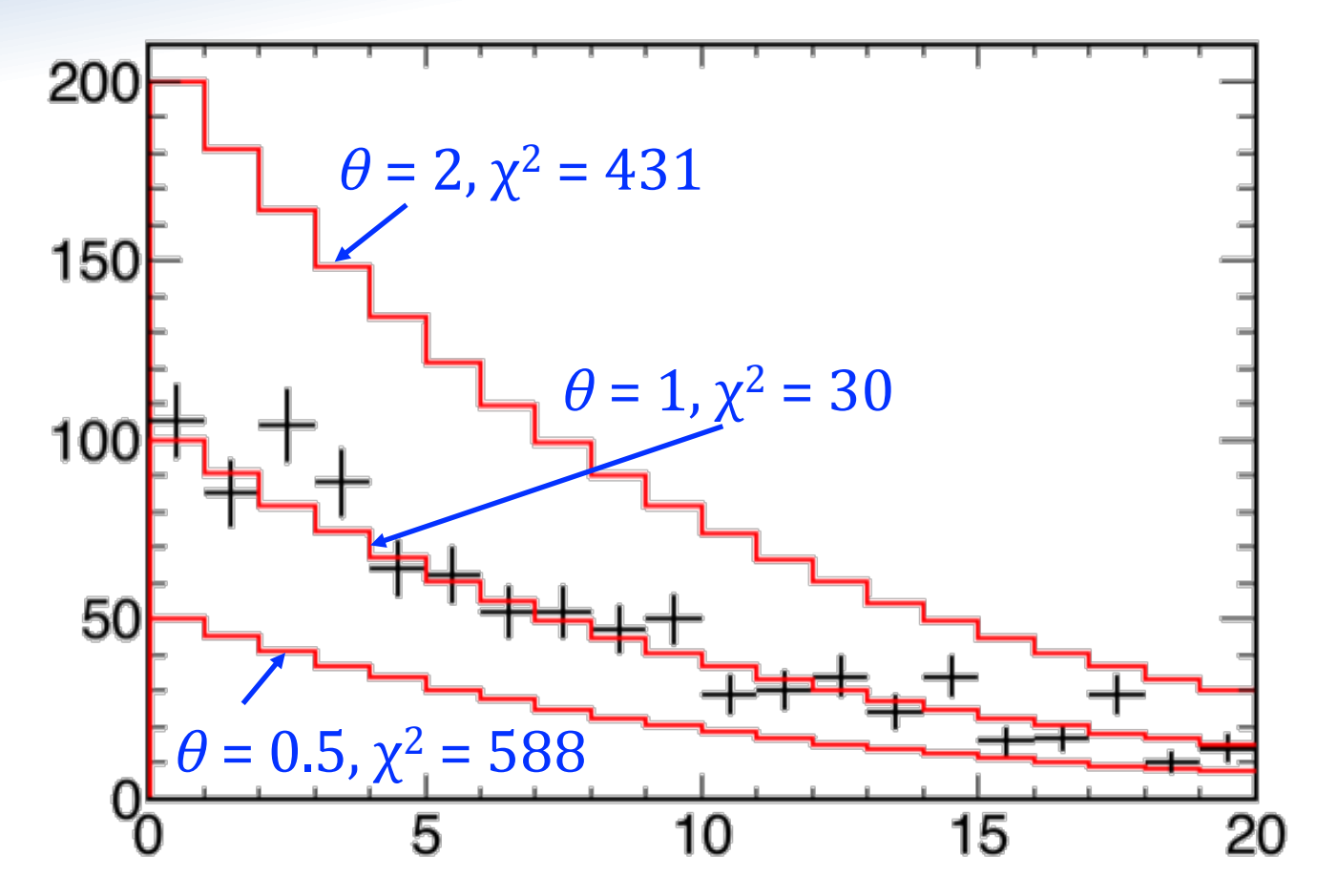

- We can then calculate  $\chi^2$  for each possible value of  $\theta$ .
	- But 30 is pretty good.

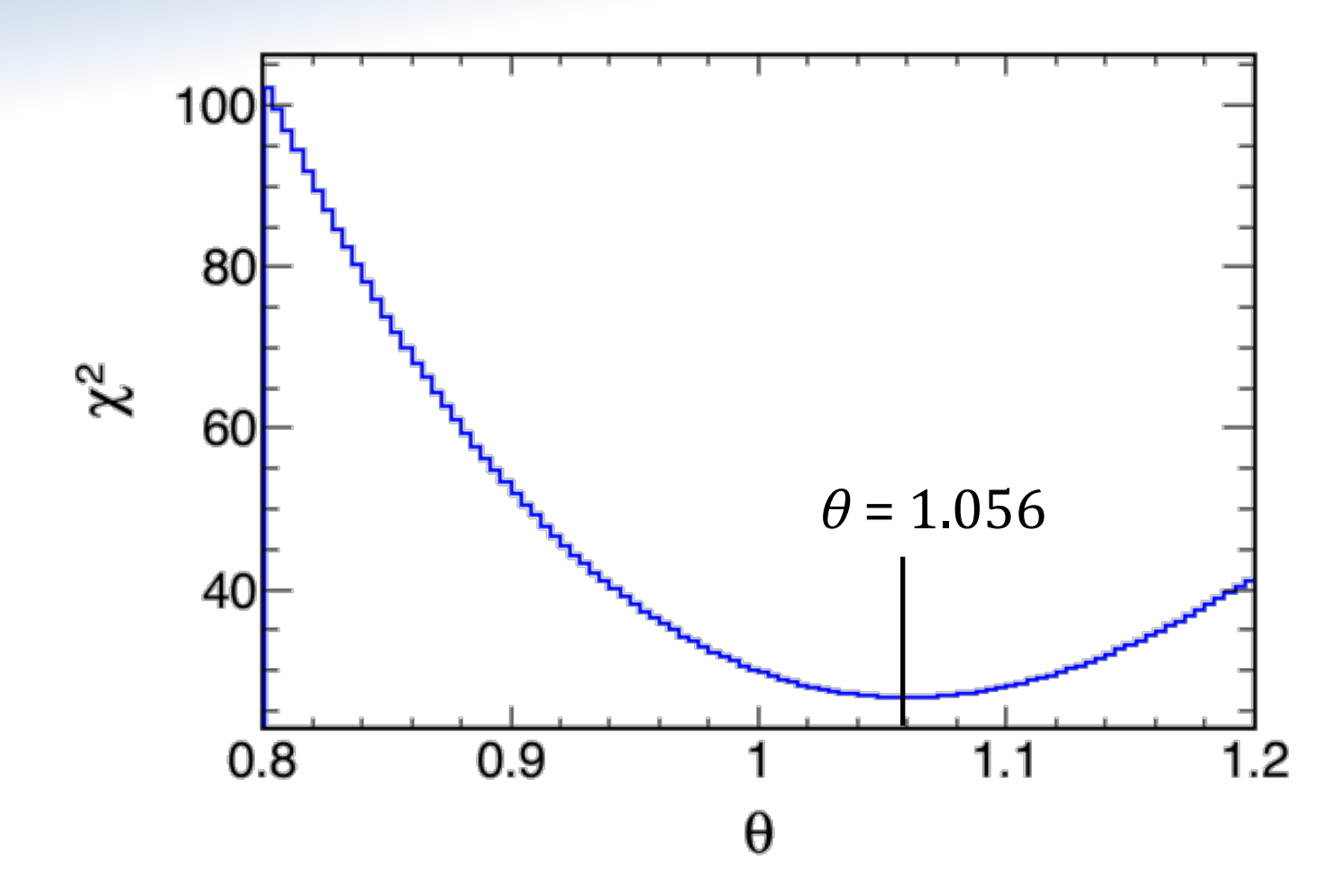

- We find the minimum  $\chi^2$  (maximum *L*) when  $\theta$  = 1.054
- This is our *maximum likelihood estimate*, or "best fit"

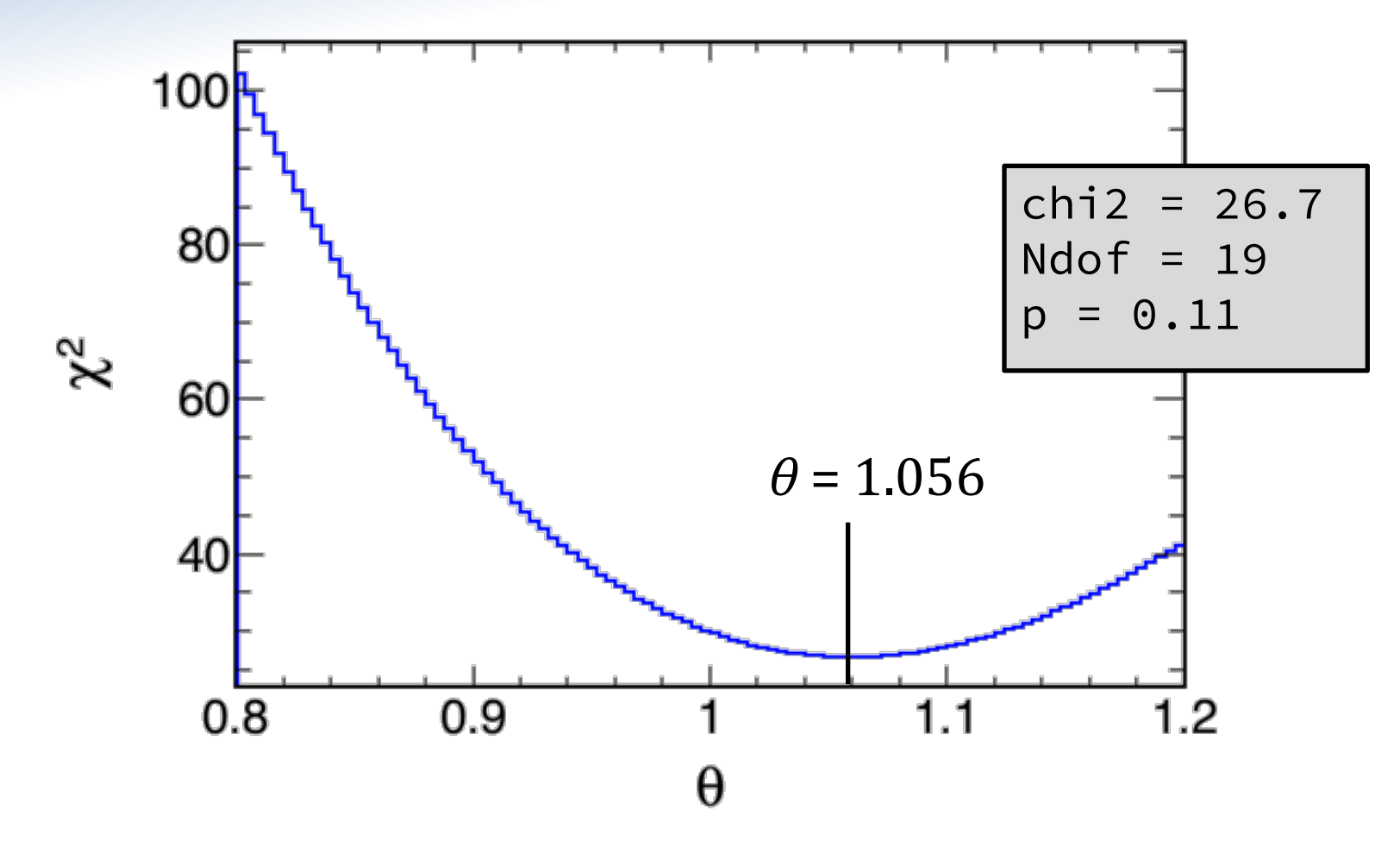

- We can also ask, "how good a fit is this?"  $-$  Is this a reasonable model of this data?
- That is just the hypothesis test we did before.
	- But you need to subtract 1 for each free parameter in the fit $_{40}$

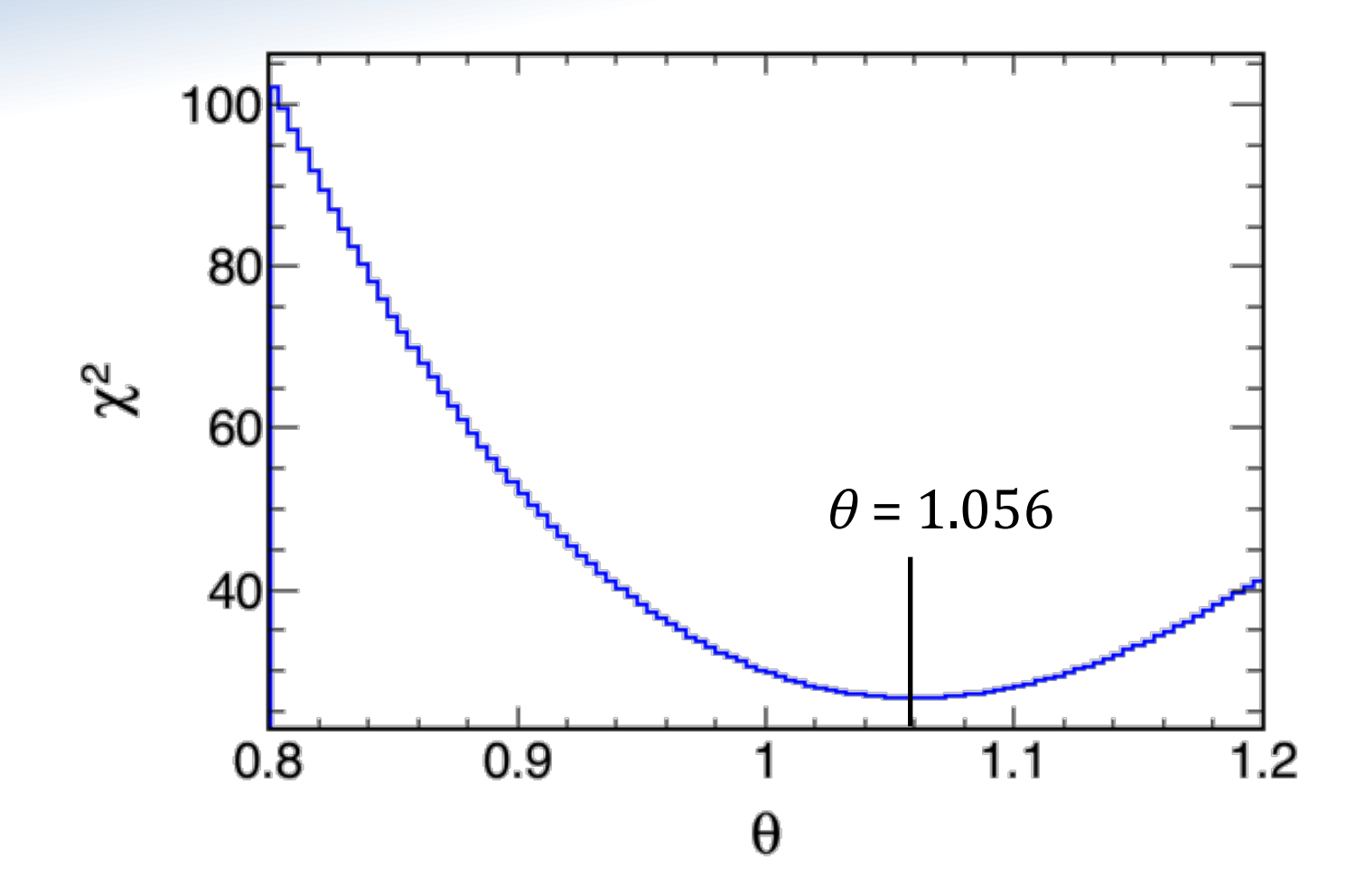

• An even better question - what is our uncertainty on our estimate?

# **Building Confidence Intervals**

• Here we'll discuss "frequentist" confidence intervals, because that's what you will most often see.

#### Definition of an Confidence Interval at level *α:*

If we repeat the experiment numerous times,  $\alpha$  of the intervals we draw will cover the true value.

- This isn't really what you wanted to know, but it has been rigorously defined.
- There are many ways to construct CI's depending on the circumstance.

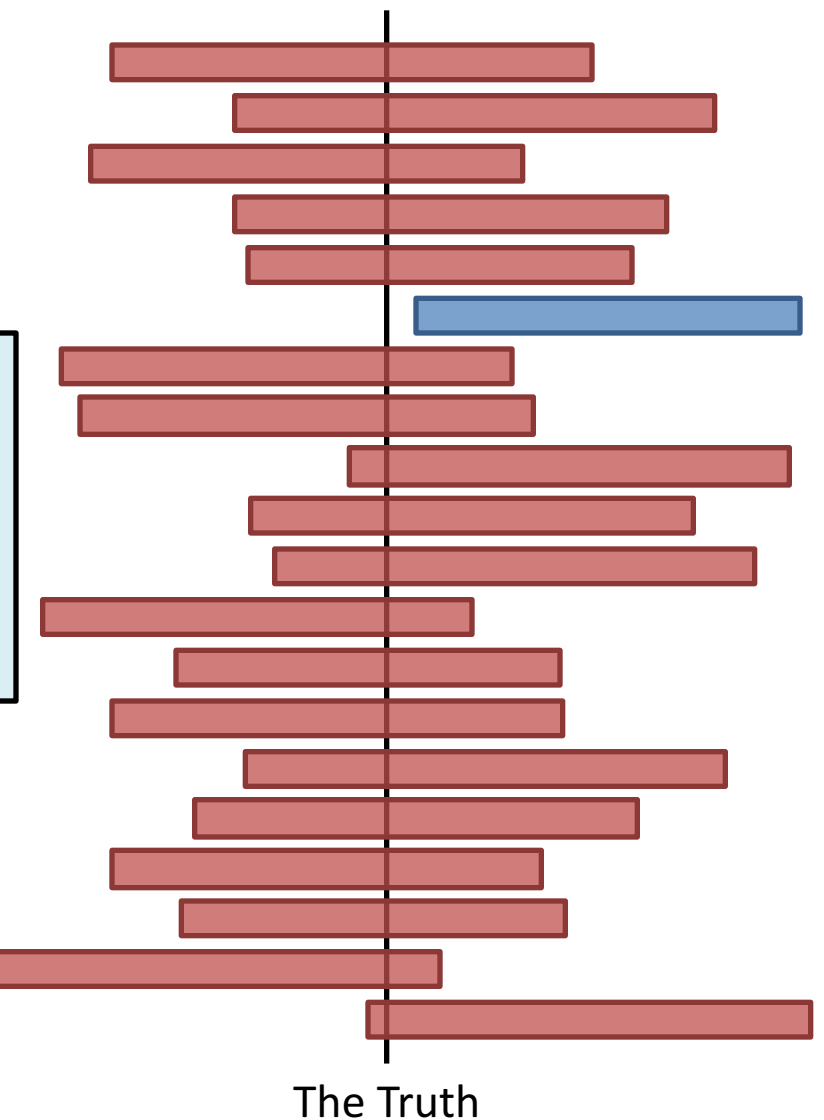

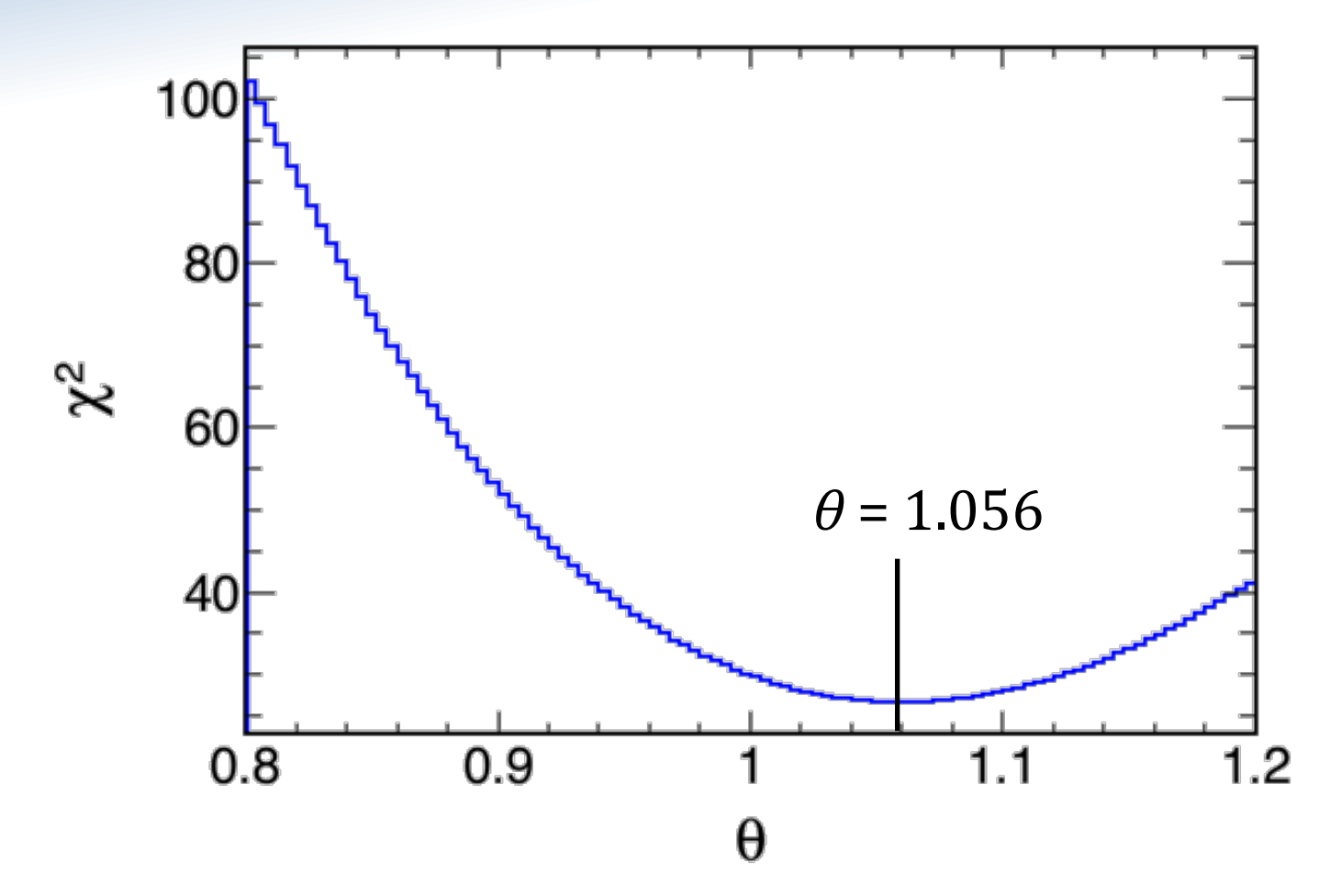

- If you problem has all Gaussian errors, then the distribution of the estimator of the parameter is *also* Gaussian.
	- $-$  Presented without proof, since that's what the PDG does, too.
	- $-$  This is the case for our example, too.  $43$

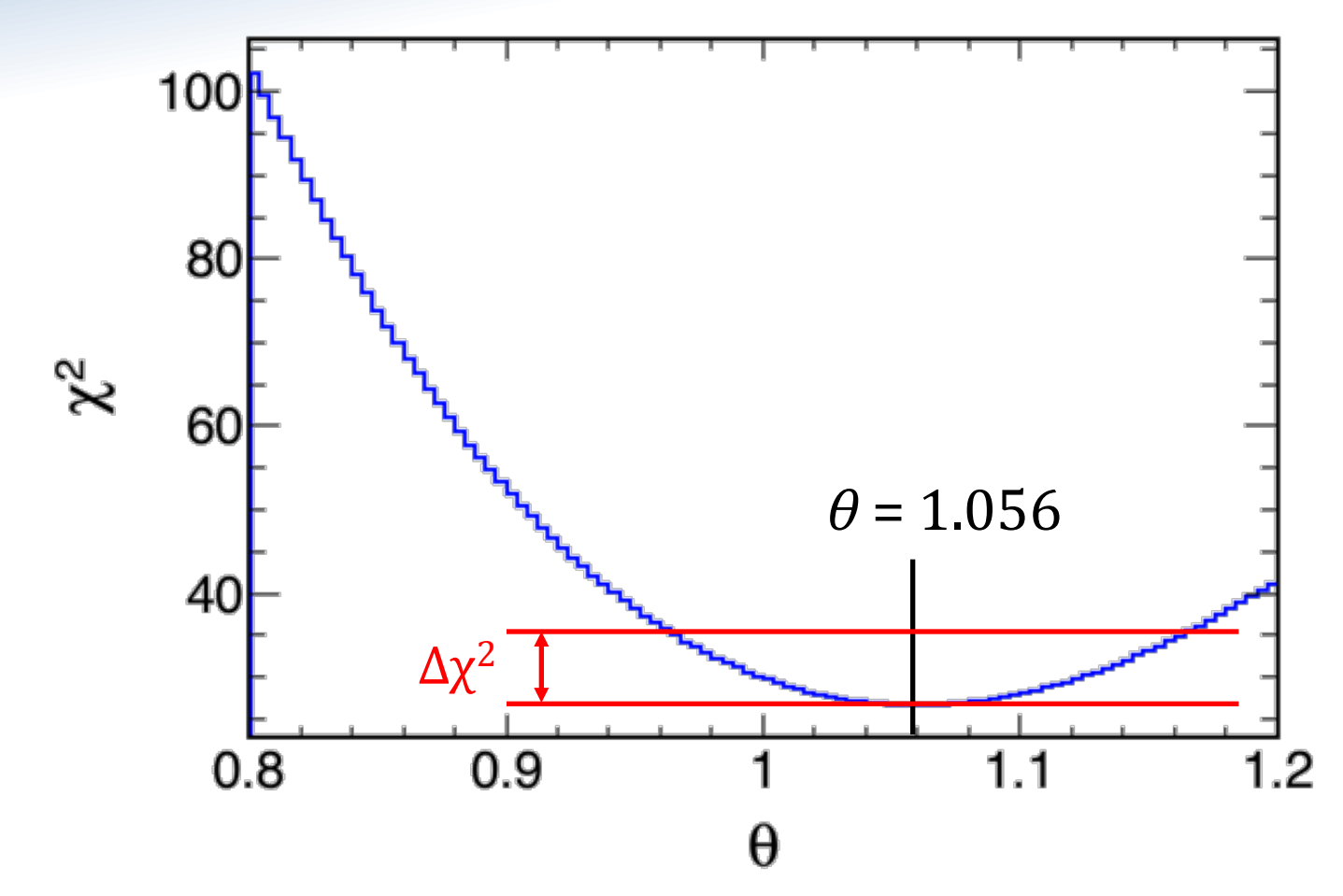

- We will use the likelihood distribution to draw the CI.
- We allow inside our CI any values of  $\theta$  with small values  $\Delta \chi^2$  relative to the best fit, and we exclude values of  $\theta$  with larger values of  $\Delta \chi^2$ .

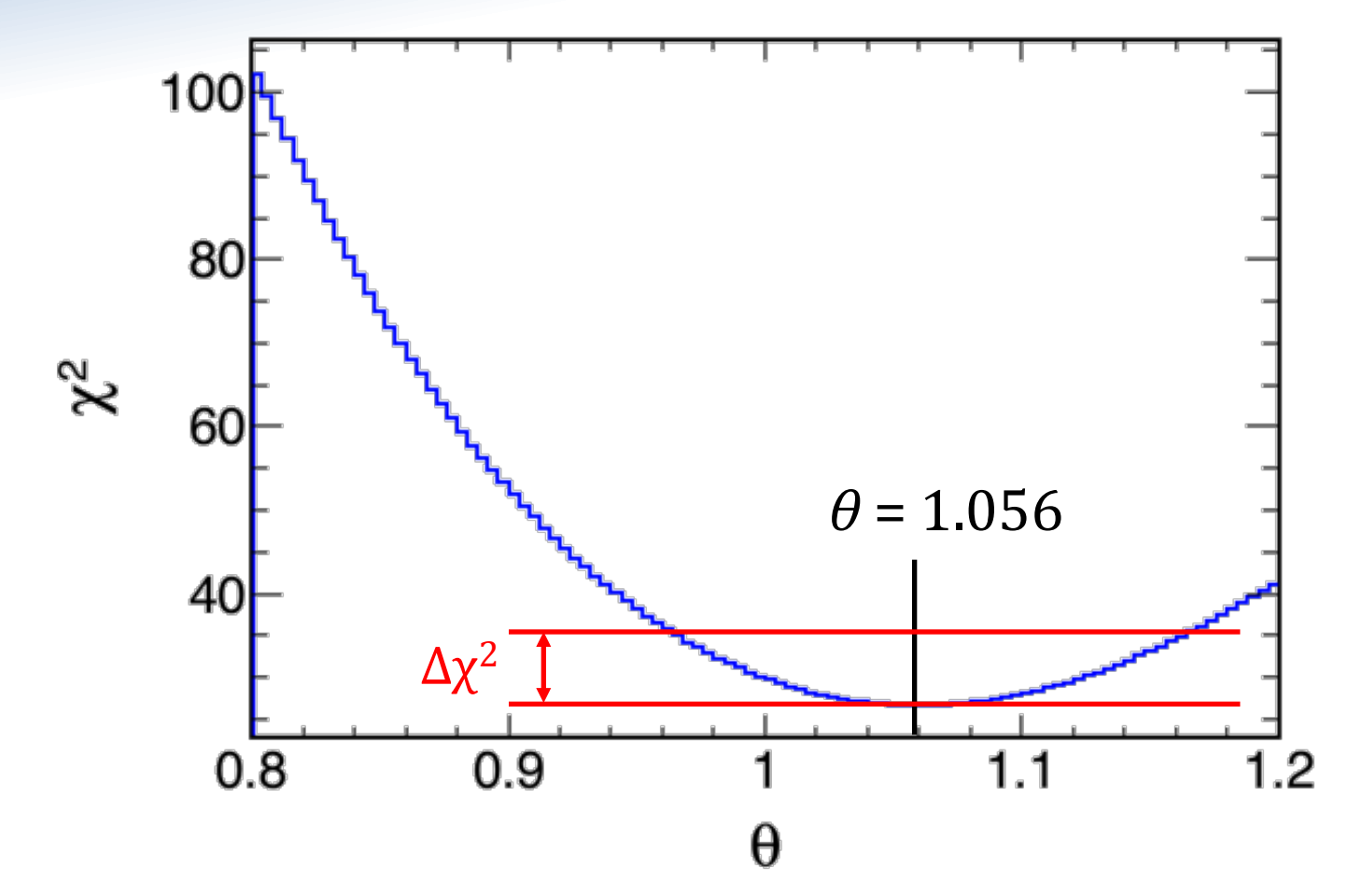

- The question you should be asking:
- How do I know what "up value" to choose to know which  $\theta$ 's are in and which are out?
- Here is where we take advantage of everything being Gaussian.
- As with the hypothesis tests, we know what distribution  $\Delta\chi^2$  should have, so we can look it up.
- This table comes from the PDG:

**Table 37.2:** Values of  $\Delta \chi^2$  or  $2\Delta \ln L$  corresponding to a coverage probability  $1-\alpha$  in the large data sample limit, for joint estimation of m parameters.

|                                          |  | $(1-\alpha)$ $(\%)$ | $m=1$              | $m=2$ | $m=3$ $\blacktriangleleft$ |                |
|------------------------------------------|--|---------------------|--------------------|-------|----------------------------|----------------|
| The level of the CI<br>you want to draw. |  | 68.27               | $\vert 1.00 \vert$ | 2.30  | 3.53                       | The number     |
|                                          |  | 90.                 | 2.71               | 4.61  | 6.25                       |                |
|                                          |  | 95.                 | 3.84               | 5.99  | 7.82                       | of dimensions. |
|                                          |  | 95.45               | 4.00               | 6.18  | 8.03                       |                |
|                                          |  | 99.                 | 6.63               | 9.21  | 11.34                      |                |
|                                          |  | 99.73               | 9.00               | 11.83 | 14.16                      |                |
|                                          |  |                     |                    |       |                            |                |

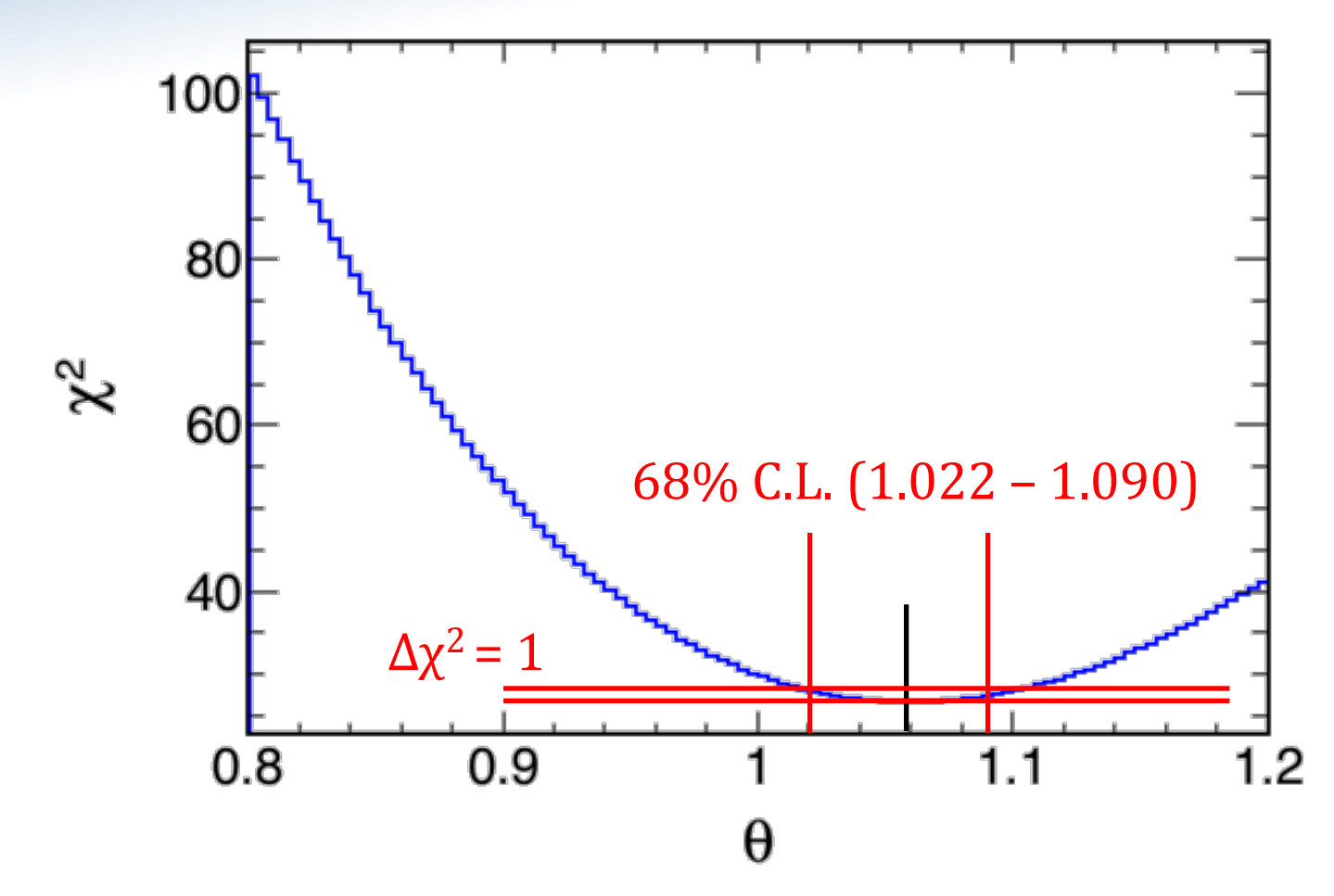

- This  $68\%$  (e.g.  $1\sigma$ ) C.L. is what we generally report as an error band.
- So, in Stats-ese: ML Estimate 1.056 with 68% CL 1.022-1.090
- In Physic-ese:  $1.056 \pm 0.034$  47

#### Choose your own adventure...

- 1. Confidence intervals in the real world
- 2. Multiple Trials
- 3. Nuisance Parameters
- 4. Frequentist vs. Bayesian Statistics
- 5. Feldman-Cousins

#### A little more realism

- Choice of likelihood function
	- It's rare in neutrino physics that we have so much data that  $\chi^2$  is valid.
	- Instead, we use an *L* which is based on bins with Poisson errors.

$$
-2\ln\mathcal{L}(\theta) = \sum_{i=1}^{N} \frac{(O_i - E_i(\theta))^2}{\sigma^2} = \chi^2
$$

$$
-2\ln\lambda(\theta) = 2\sum_{i=1}^{N} \left[\mu_i(\theta) - n_i + n_i\ln\frac{n_i}{\mu_i(\theta)}\right],
$$
  
If you have bins with  $\lt$  30  
intrinsic, you probably need this.  
Just look it up in the PDG.

#### • More variables?

- If you have 2 variables, and you want to show 2 variables, then it's straightforward.
- Just pick the right up value, and points below it are in.

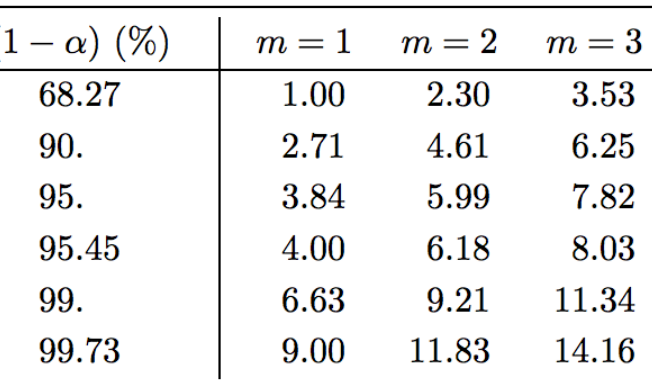

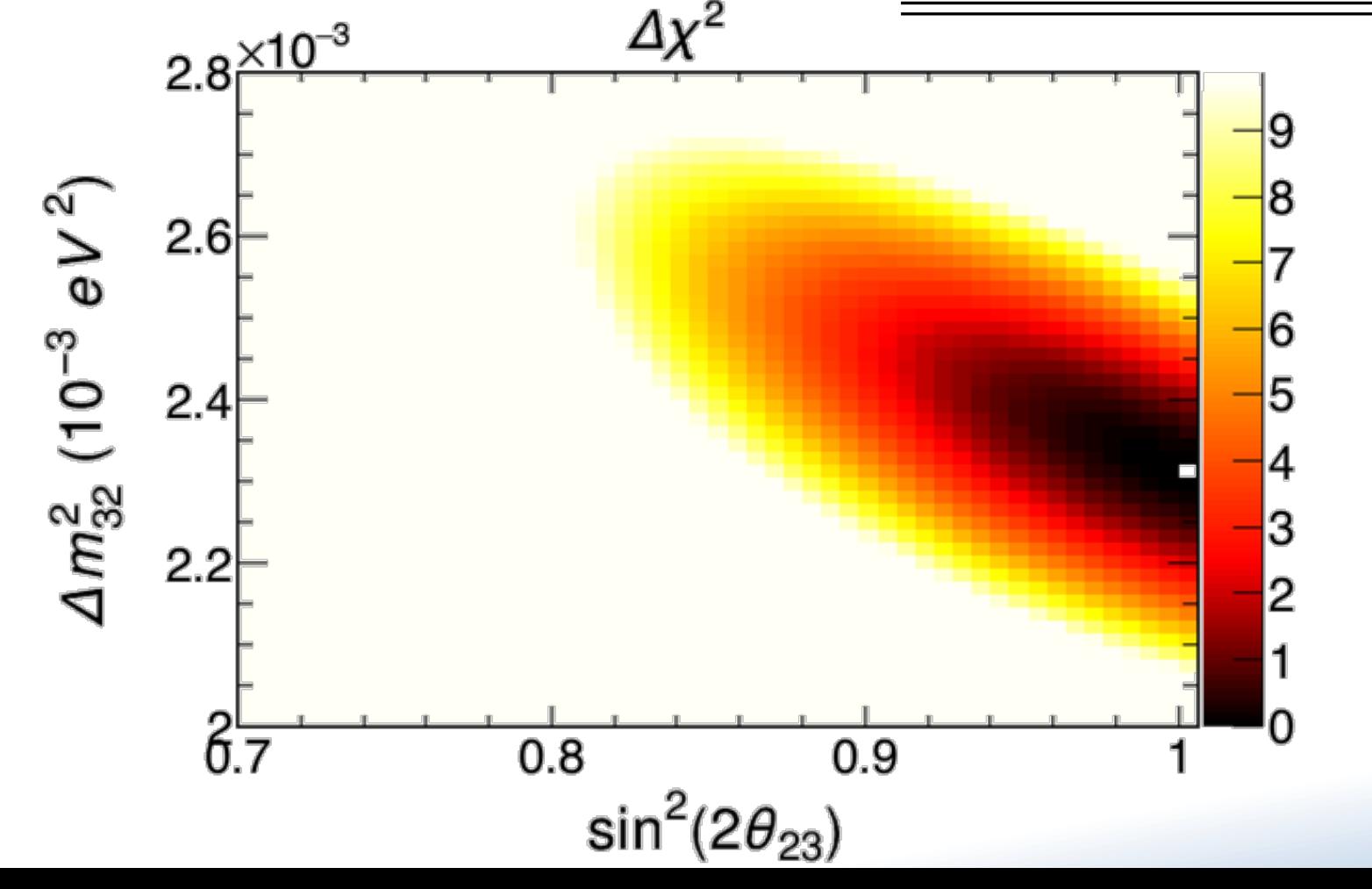

50

#### • More variables?

- If you have 2 variables, and you want to show 2 variables, then it's straightforward.
- Just pick the right up value, and points below it are in.

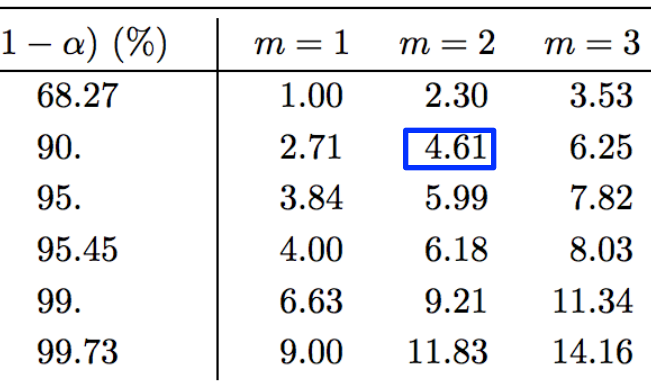

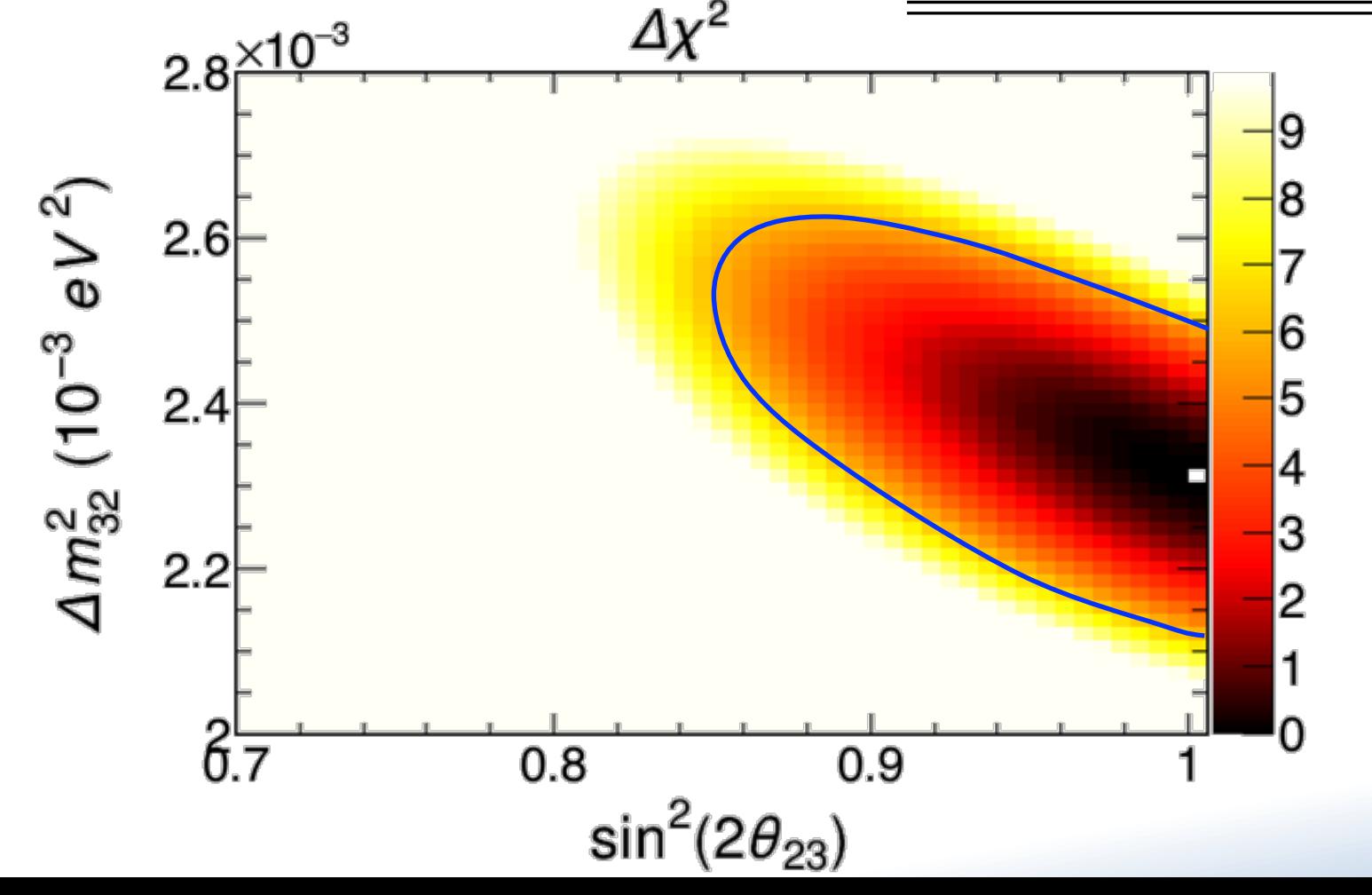

51

#### • More variables?

- If you have 2 variables, and you want to show 2 variables, then it's straightforward.
- Just pick the right up value, and points below it are in.

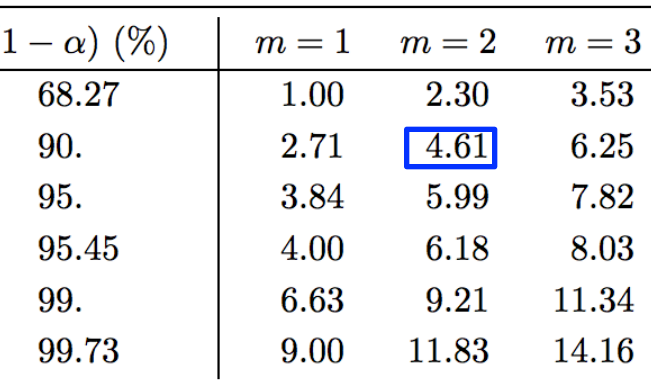

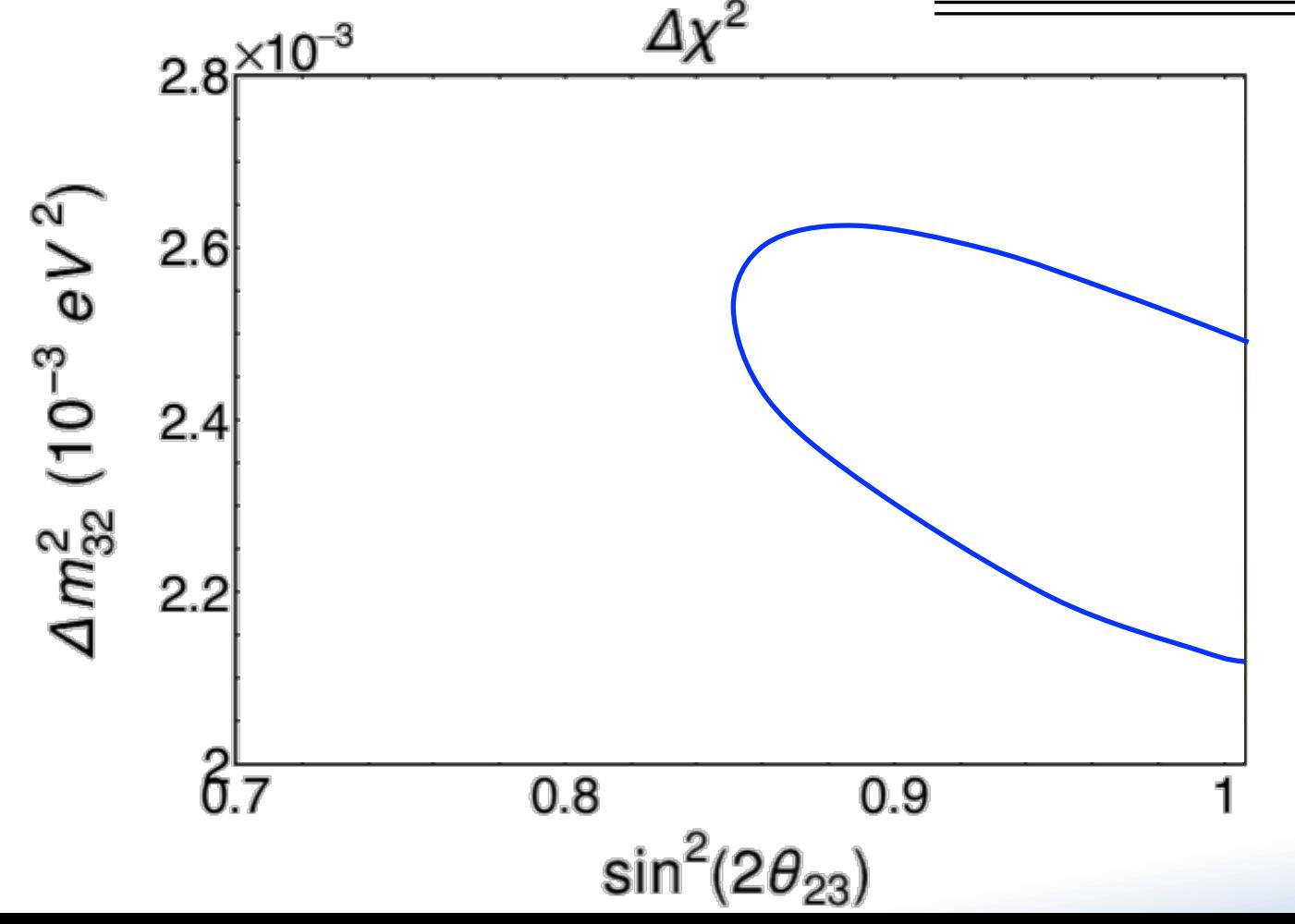

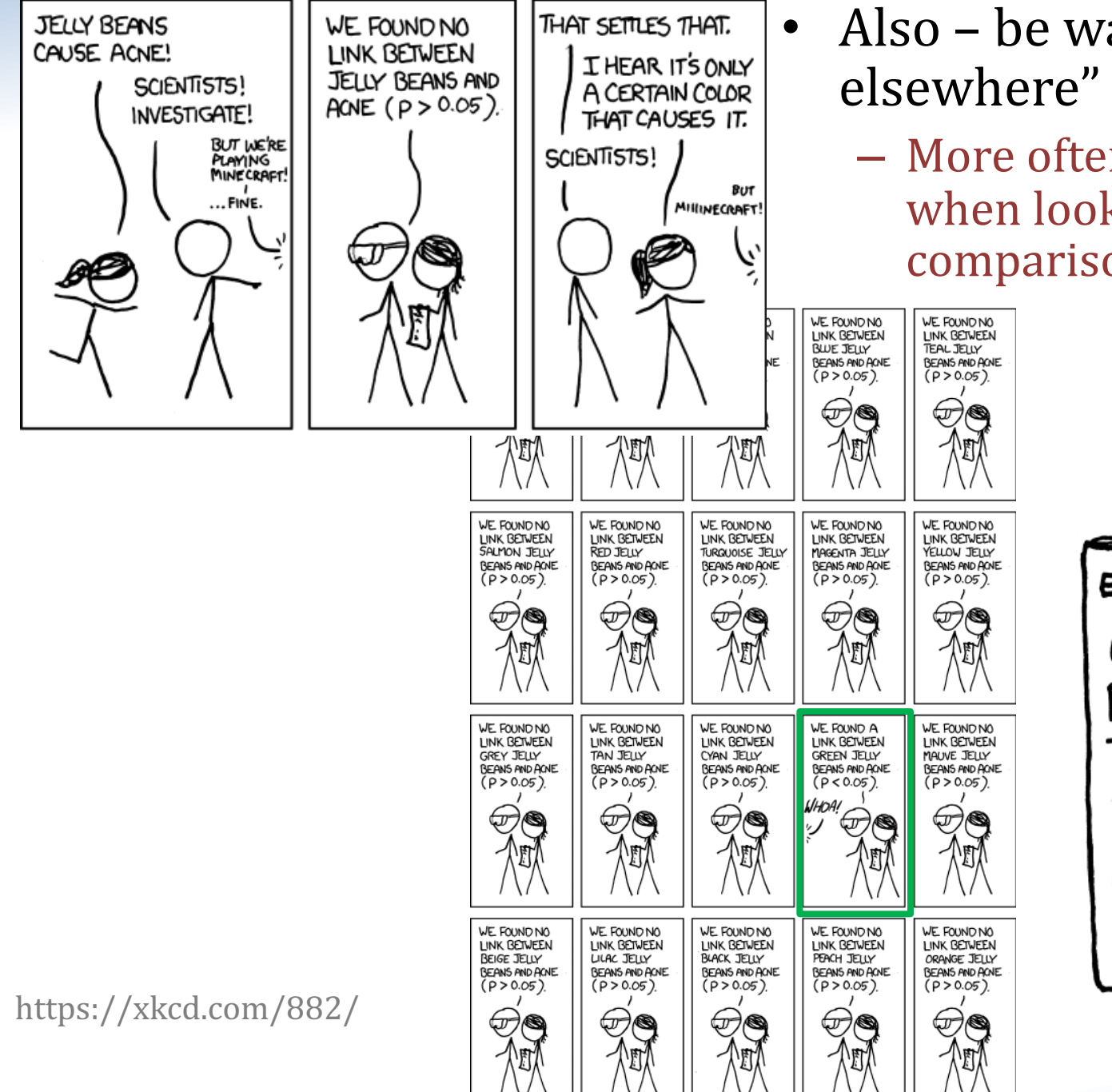

Also – be warry of the "look" elsewhere" effect.

 $-$  More often a problem for us when looking at data-MC comparisons.

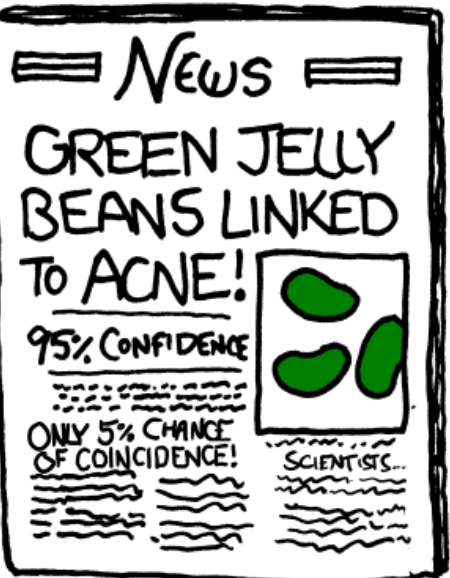

N tests, level Q Want prob at at least 1<br>test failing threshold  $\beta$  to be a  $P(p_i\lt P \text{ any }i)=\alpha$  $]-P(p;\kappa\beta\gamma;\ldots n)=2$  $1 - (1 - \beta)^{N} = \alpha$  $\left(1-\beta\right)^{N}=\left(1-\alpha\right)$  $1-\beta = (1-\alpha)^{2N}$  $\beta = 1 - (1 - \alpha)^{1/2}$ 

 $S_{4y}$ , N=7  $0.05$  $(3 = 1 - (0.95))$  $= 0.0073$ 

### **Real Life Examples**

#### **MINOS 2008**

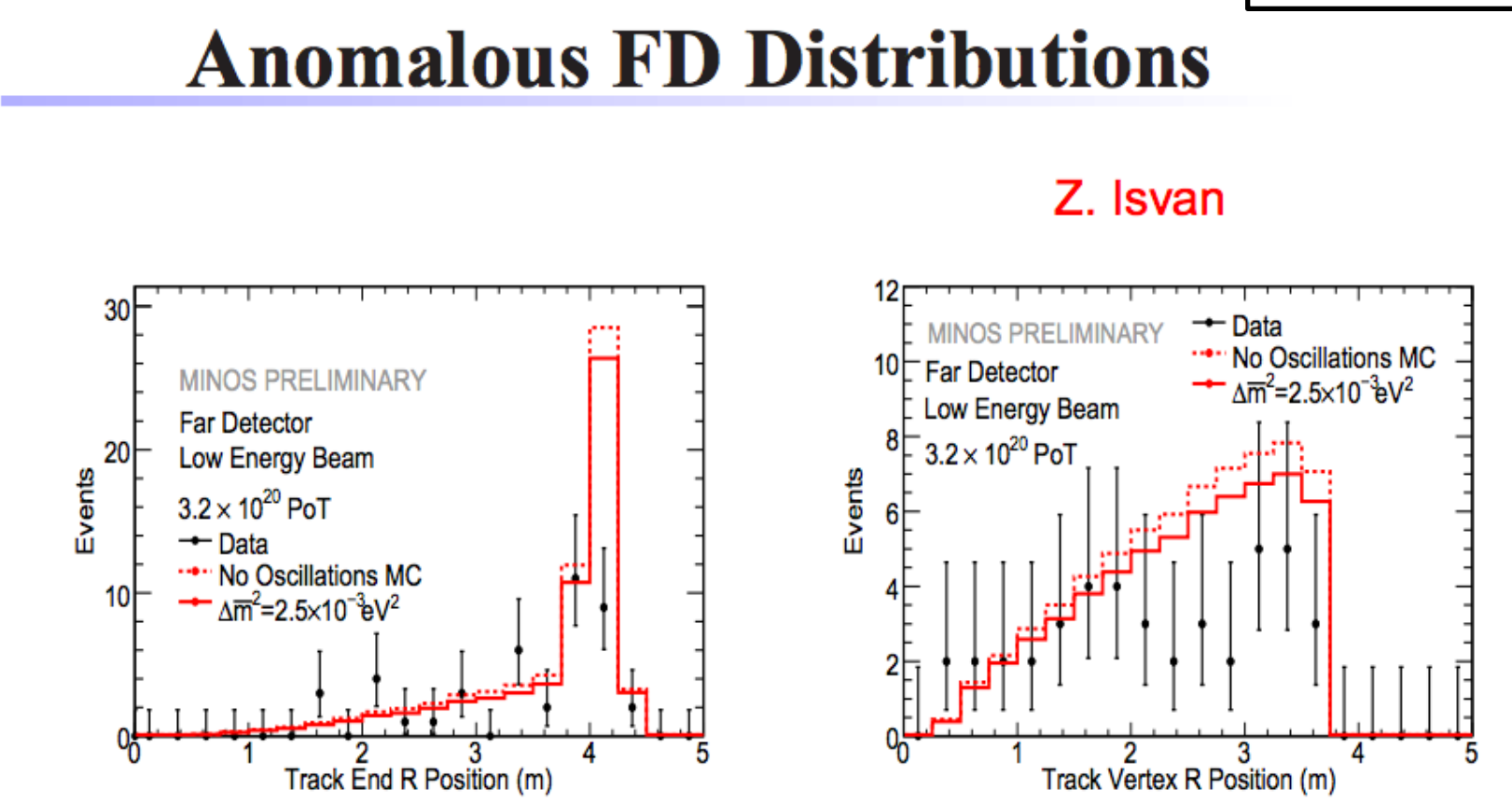

Track End R has  $\sim 3.3\sigma$  discrepancy at 4.1m (26 events expected 9 events seen discrepancy of  $(26-9)/\sqrt{26}=3.3\sigma$ )!

 $\triangleright$  Essentially all the missing events are in a single Track End R bin.

 $\triangleright$  Vertex R distribution also shows discrepancy in region r  $>$  2m.

### **Real Life Examples**

T2K 2011Vertex distribution of ve candidate events 2000 2000 beam direction  $\frac{1}{1000}$ <br>  $\frac{1}{1000}$ 1000 Vertex Z (cm)  $\mathbf 0$  $-1000$  $-2000$ <br>-2000  $-2000$ 1000 2000 3000  $-1000$ 1000 2000 o  $\Omega$ Vertex  $R^2$  (cm<sup>2</sup>) Vertex X (cm)  $x<sub>10</sub>$ 다 Event outside FV These events are clustered at large R  $\rightarrow$  Perform several checks. for example \* Check distribution of events outside  $FV \rightarrow$  no indication of BG contamination \* Check distribution of OD events  $\rightarrow$  no indication of BG contamination \* K.S. test on the R<sup>2</sup> distribution yields a p-value of 0.03

- Nuisance parameters
	- $-$  Often your likelihood depends on more parameters than you want to present.
	- Extra parameters can be physics or systematic uncertainties.

• For example, in the NOvA joint fit we do:  $(\Delta m^2, \theta_{23}, \theta_{13}, \delta, \text{systematic errors}) \rightarrow (\theta_{23}, \delta)$ 

- Two different approaches:
	- Profiling
	- Marginalizing
- Profiling
	- $-$  Take the best fit in all parameters you are not showing *at each point* you do show.
	- More common, works under certain assumptions.

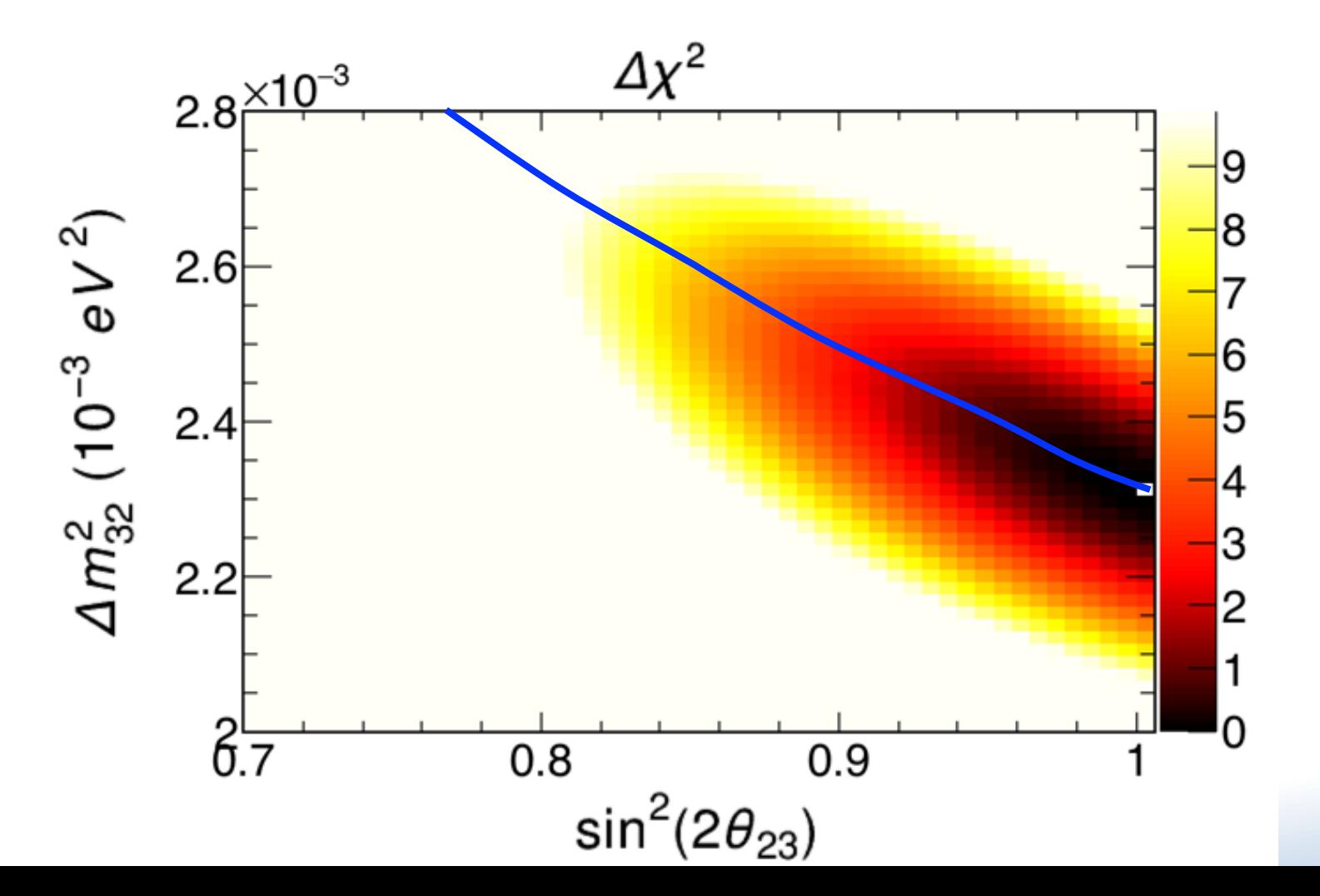

58

- Marginalizing
	- Integrate up all the values you are not showing.
	- Shows up more in Bayesian analyses.

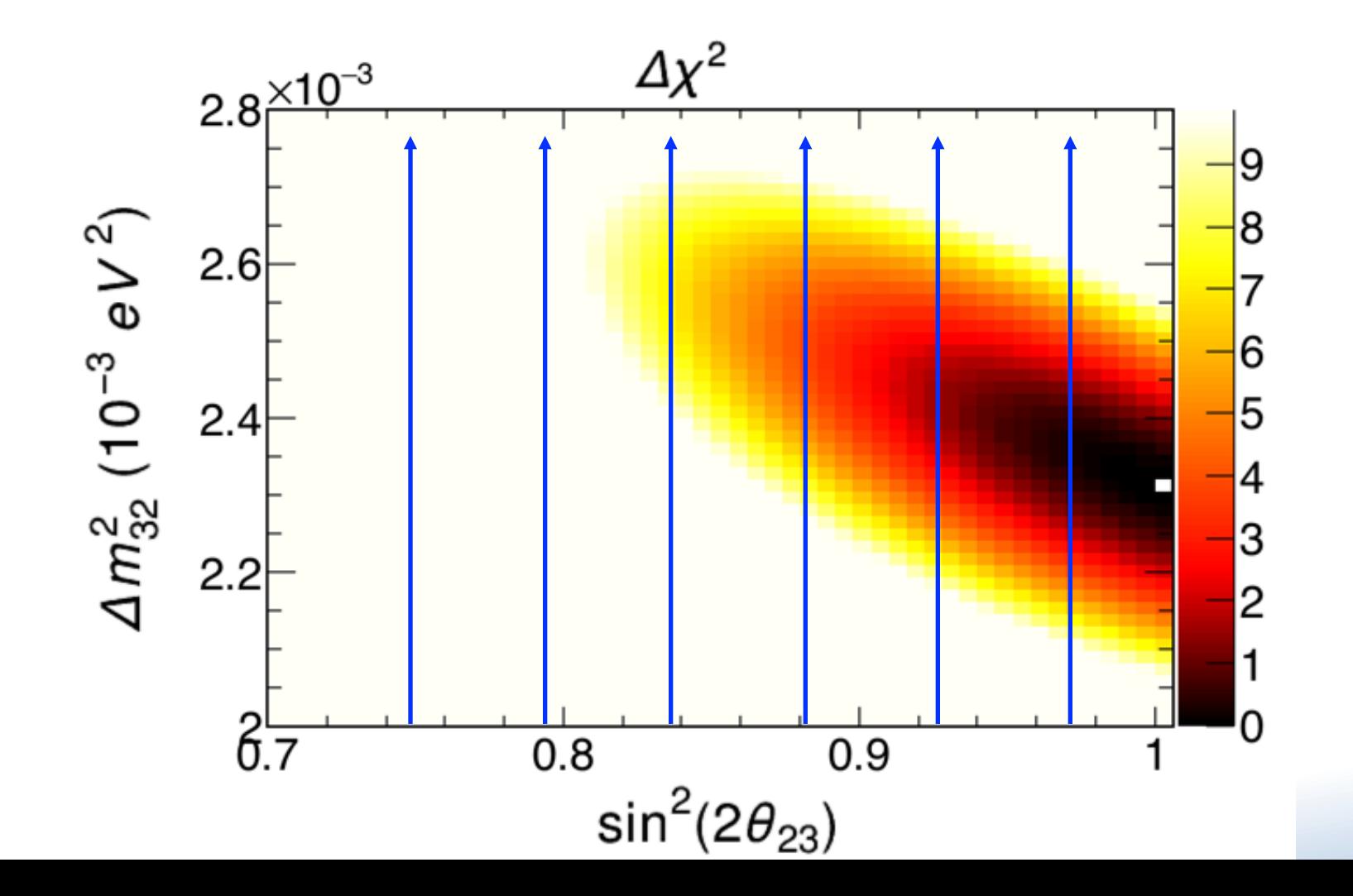

59

### Frequentist

Apply solid mathematical rigor to answer a question that nobody cares about.

# Bayesian

• Answers the question everyone is really interested in using assumptions no one believes.

### Frequentist

- The true value of a measurement is **an unknown constant**.
- Report the **probability of experimental outcomes**, given a value of that constant.
- Use that to construct a confidence interval which will contain the true value in  $\alpha$  fraction of experiments.

# Bayesian

- The true value of a measurement is a **random variable**.
- **Before** the measurement, have a "prior" PDF of that variable.
- After the measurement, **update to a "posterior" PDF** using the data collected.

Frequentist

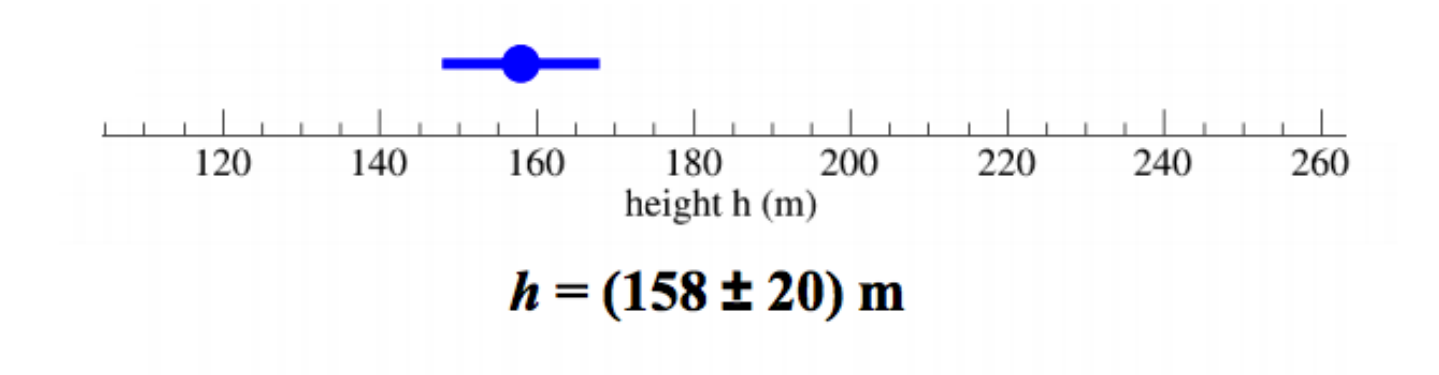

Bayesian

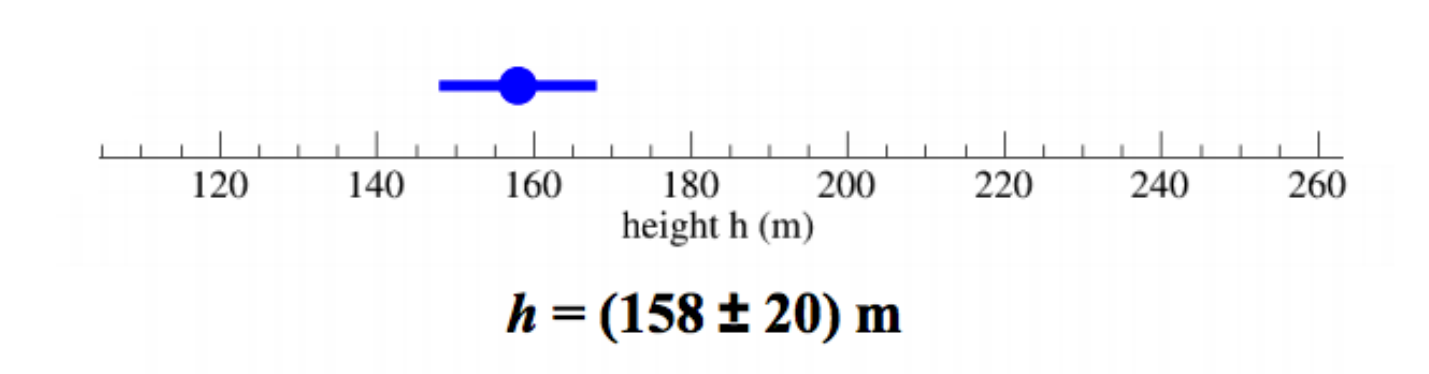

- In the real world:
	- This is from the latest T2K PRD, arXiv:1707.01048

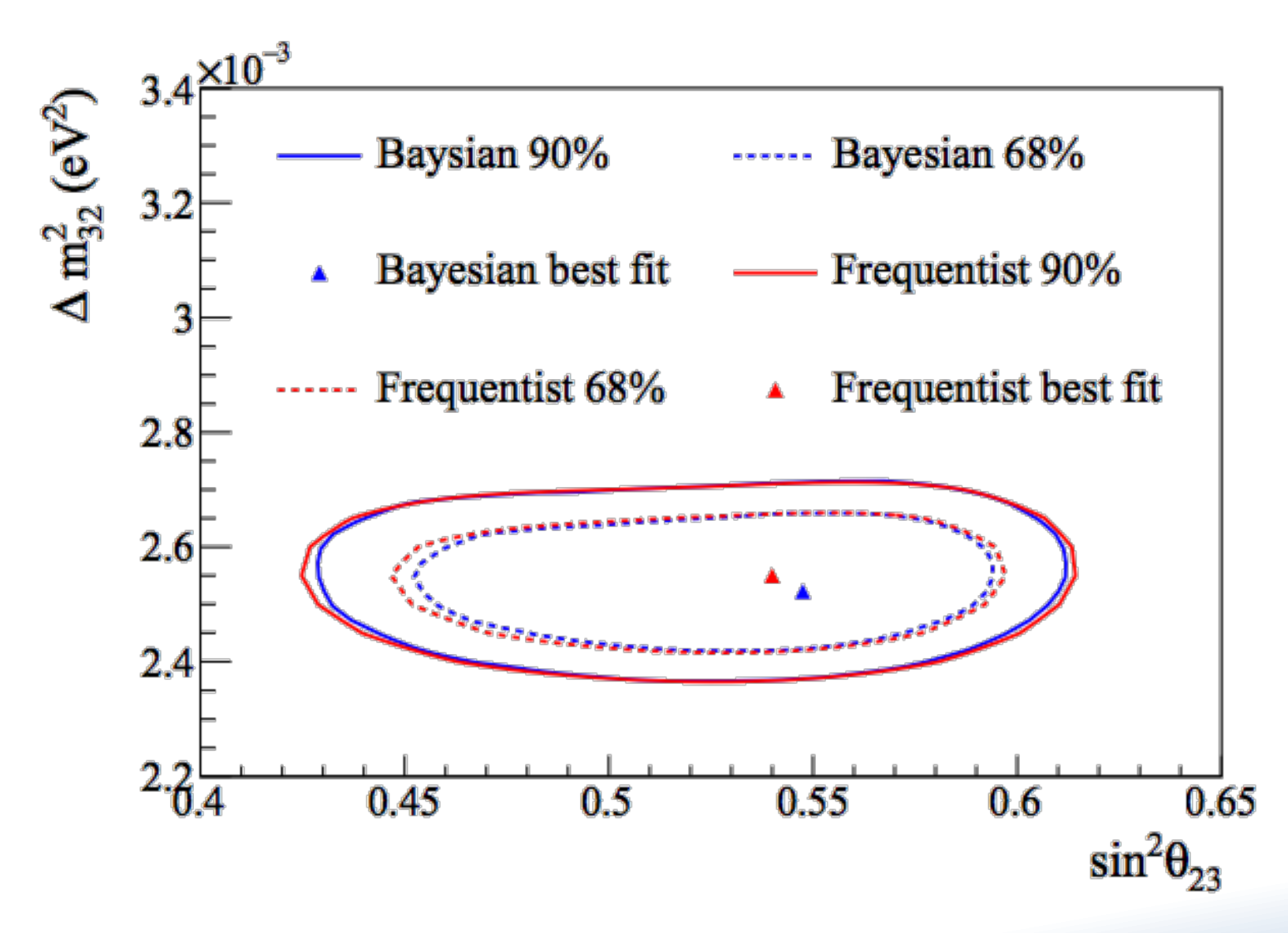

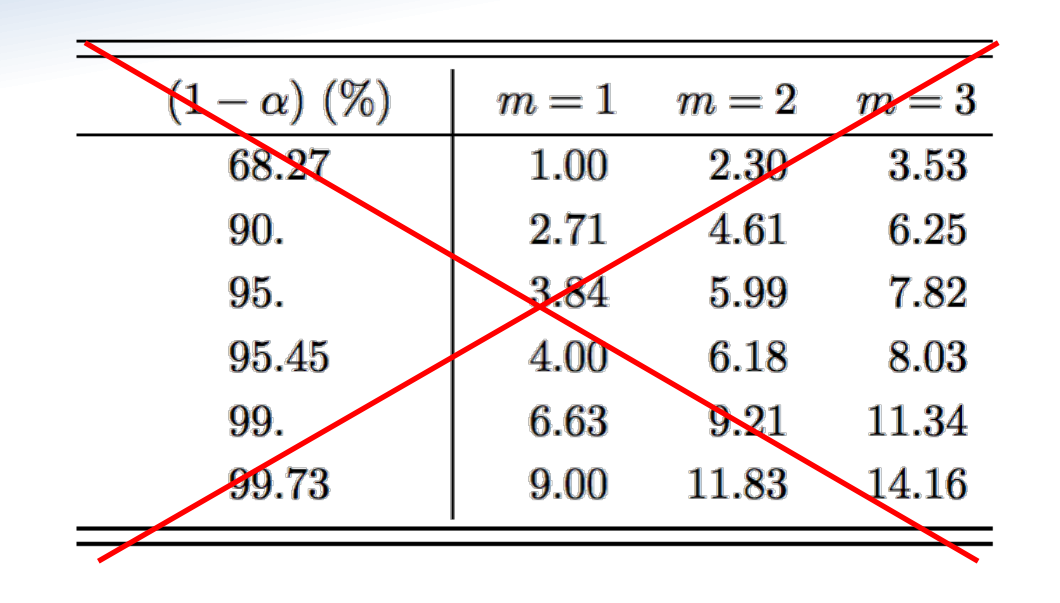

- What if you can't trust the values from the PDG?
	- $-$  They don't have the right coverage: a  $90\%$  C.L. is actually an  $85\%$  C.L.
- Commonly happens when statistics are low and the problem has a physical boundary.
	- $-$  Happens a lot in neutrino physics since  $0 < \sin^2 2\theta < 1$

#### Feldman-Cousins

• The solution is a technique called **Feldman-Cousins** 

- From a paper called "A Unified Approach to the Classical Statistical Analysis of Small Signals"
	- by Gary Feldman and Bob Cousins
	- Phys. Rev. **D**57 (1998) 3873
- Let's walk through an example.

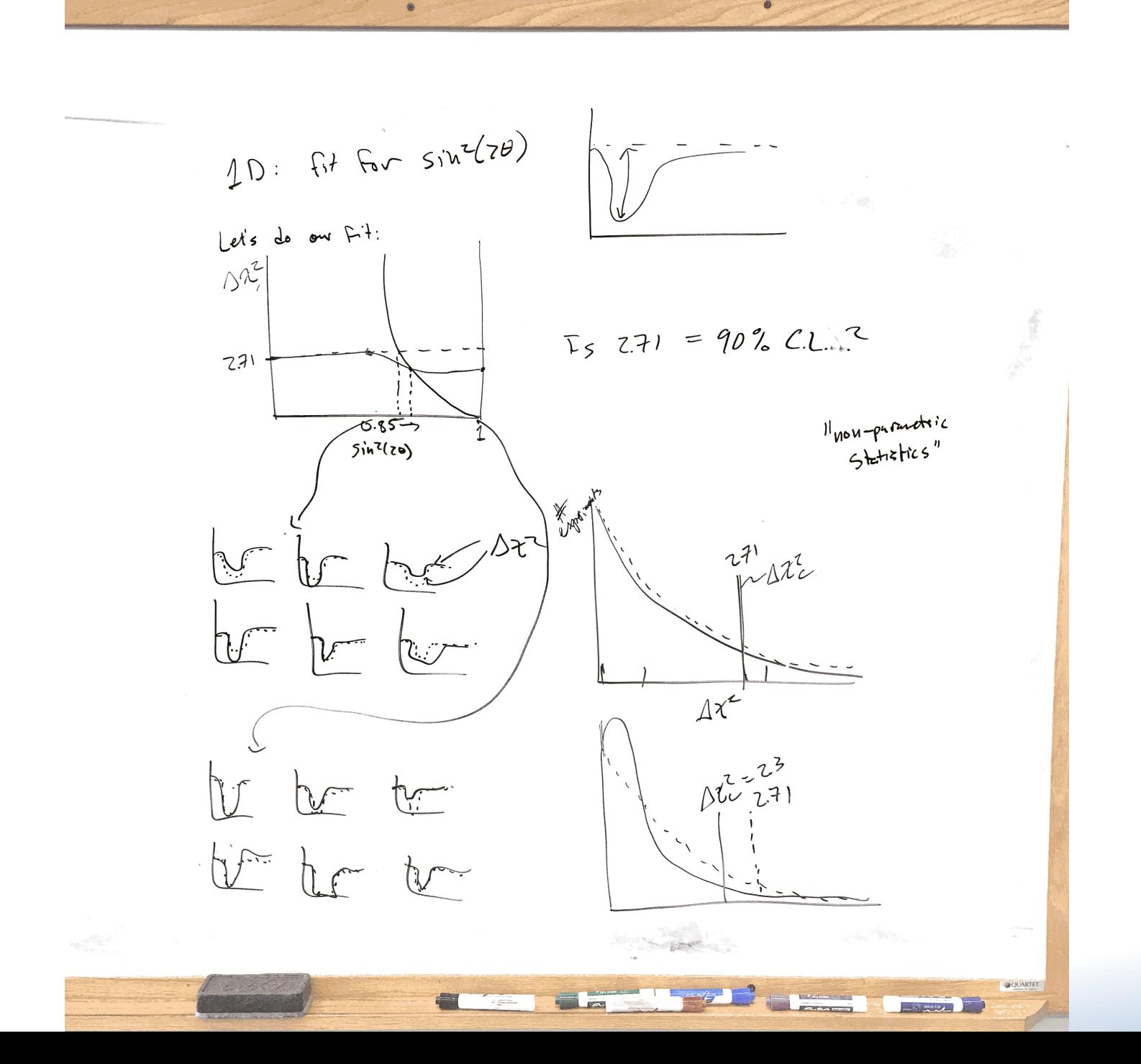

• A real-life example from the MINOS anti- $v_\mu$  disappearance analysis circa 2010.

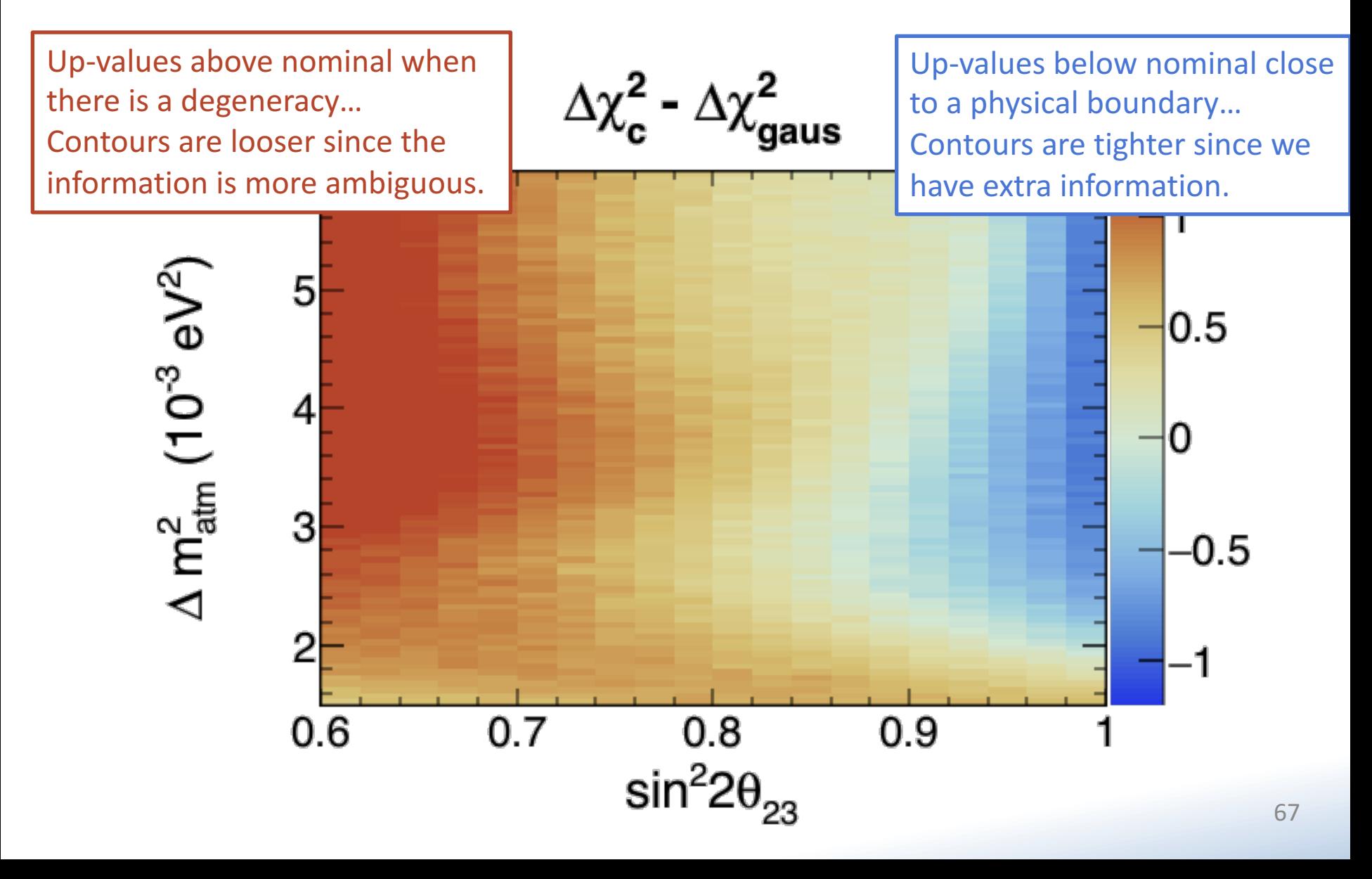

### Conclusion

- I've tried to show the statistical underpinnings of some of the most common statistical techniques we use.
	- $-$  But there are many, many more possible techniques.
	- $-$  There are numerous alternative ways to do everything I have presented here.
- Some general advice: use the simplest method that is correct, but no simpler.
	- $-$  If you use a technique that requires assumptions that you cannot meet, your results will be questioned.
	- $-$  But, if you use a more complicated technique, be prepared to explain how it works and why you chose it.
- I highly recommend the PDG statistics section as a place to find statistical techniques which are "commonly accepted" in physics.

# Backups

$$
\mu_1 = 2.5 \pm 0.1
$$
  $\mu_2 = 3.1 \pm 0.3$   
\n $X = \mu_2 - \mu_1 = 0.6$ 

- We know, from the central limit theorem, that means are normally distributed.
	- $-$  The difference between means is, too.
	- The standard deviation of that difference is:

$$
\sigma_{\mu_2-\mu_1}=\sqrt{\sigma_{\mu_2}^2+\sigma_{\mu_1}^2}=0.32
$$

Now the question is: Is 0.6 significantly different from 0 if it comes from a normal distribution with  $\sigma = 0.32$ ?

- What we are asking is: **how likely** is it that we would get our result, or something more extreme assuming the null hypothesis is true?
	- This is the definition of *p*-value, which we compare to our  $\alpha$ .
- "different from" means we are making a "two-sided" test:
	- If we set an  $\alpha$  = 0.05, we want to know if our value falls into the central  $1-\alpha$  or 95% of the distribution.

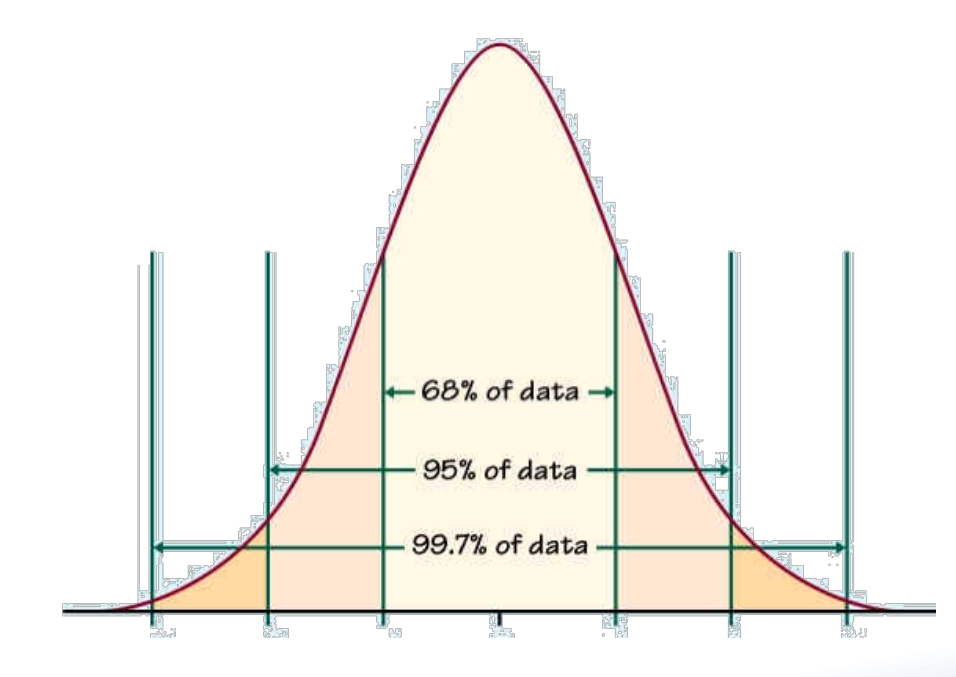

• To start, we calculate a "Z-score," which effectively converts from our specific normal distribution to the canonical  $\mathcal{N}(0,1)$ :

$$
Z = \frac{X - \mu_0}{\sigma} = \frac{0.6 - 0}{0.32} = 1.88
$$

t we mean when we say "1.88 σ"
- But, what does that *Z*-score mean?
	- In other words, what is it's *p*-value we can compare to  $\alpha$ ?
	- What fraction of values in the distribution are **more extreme** than ours?

$$
p = \int_{-\infty}^{-Z} \mathcal{N}(x, 1) dx + \int_{Z}^{\infty} \mathcal{N}(x, 1) dx
$$

But infinity is hard, so we can take advantage of the fact that probabilities all add up to 1 to do the inverse:

$$
p = 1 - \int_{-Z}^{Z} \mathcal{N}(x, 1) dx
$$

$$
p = 1 - \int_{-Z}^{Z} \mathcal{N}(x, 1) dx
$$

This integral doesn't have an analytical solution, but we need it all the time, so it's results are readily available as the "error function"

// Z-score (sigmas) -> p-value root [4] 1 - TMath::Erf(1.88 / TMath::Sqrt(2)) (Double\_t) 0.0601081

## $\mu_1 = 2.5 \pm 0.1$   $\mu_2 = 3.1 \pm 0.3$

- With  $p = 0.06$ , we have failed to reject the null hypothesis at  $\alpha$  = 0.05.
- "These two means are consistent at the 95% level."
- Or, we might say:
	- $-$  "These means differ by 1.88σ" or
	- $-$  "They are consistent at the  $94\%$  level"
- Now, we need to choose a test statistic.
	- There are several choices for this problem.
	- Which one is the right one depends on the circumstance.

A good first guess: try a chisquare  $(\chi^2)$  test.

 $-$  This is what the test statistic looks like:

$$
T = \sum^{N} \frac{(O_i - E_i)^2}{\sigma^2}
$$

 $-$  Squared difference between the histograms, normalized by the expected uncertainty.

- Why this test statistic?
	- $-$  Let's see how it behaves assuming  $H_0$ .
	- $-$  The data is drawn randomly from the model, so each bin,  $O_{i\nu}$ should be drawn randomly from the model:

$$
O_i \sim \mathcal{N}(E_i, \sigma)
$$

Given that, the argument in the sum of the chisquare should look familiar – it is a *Z*-score, squared.

$$
T = \sum_{i=1}^{N} \frac{(O_i - E_i)^2}{\sigma^2} \qquad Z = \frac{X - \mu_0}{\sigma}
$$